# Máster Semipresencial Website Management Engineering

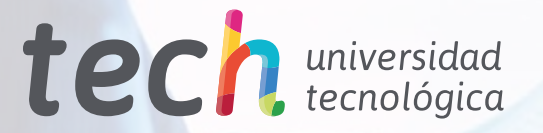

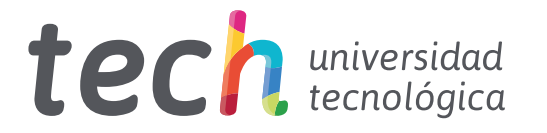

# Máster Semipresencial Website Management Engineering

Modalidad: Semipresencial (Online + Prácticas) Duración: 12 meses Titulación: TECH Universidad Tecnológica Acceso web: [www.techtitute.com/informatica/master-semipresencial/master-semipresencial-website-management-engineering](http://www.techtitute.com/informatica/master-semipresencial/master-semipresencial-website-management-engineering)

# Índice

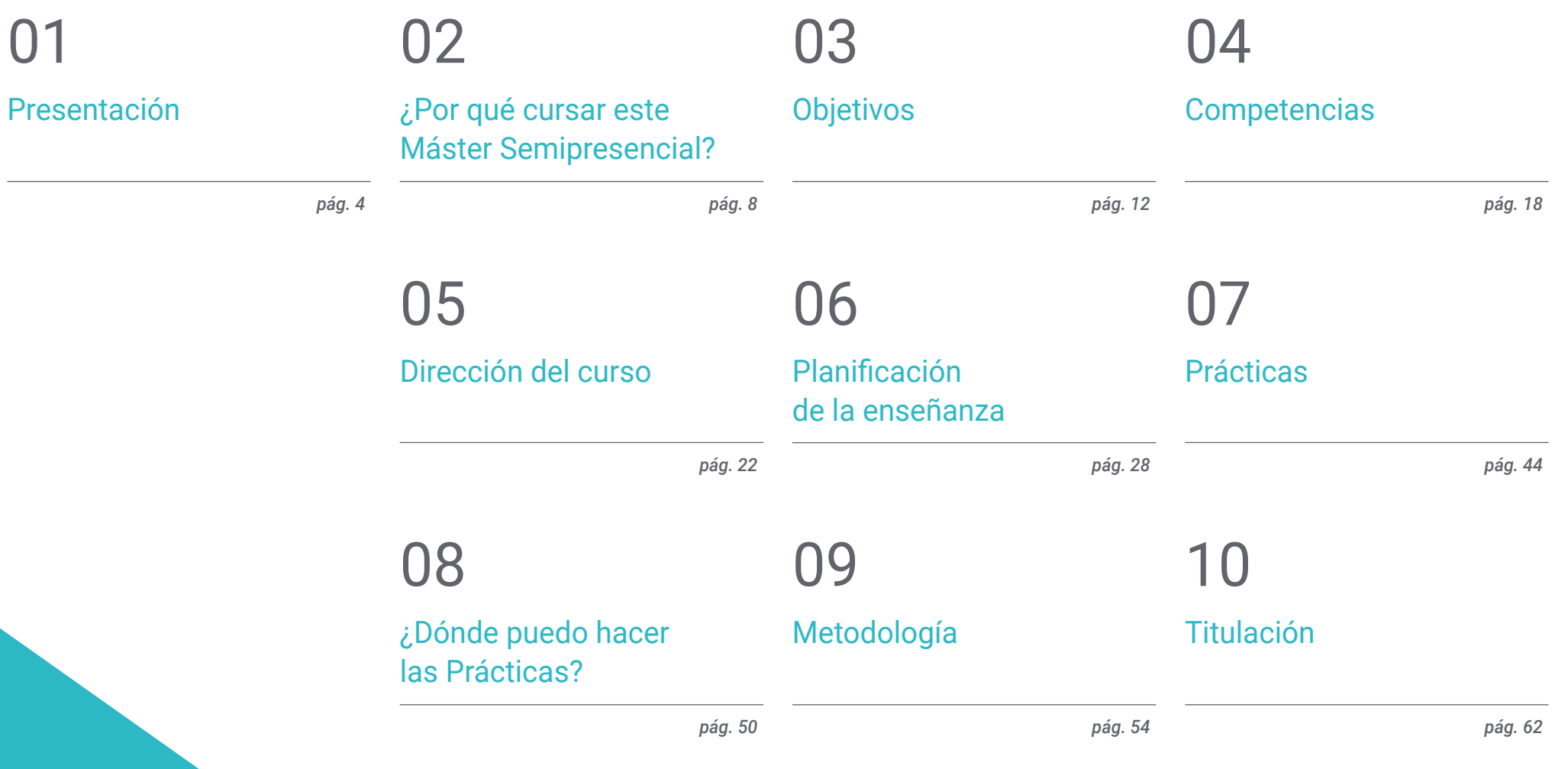

# <span id="page-3-0"></span>Presentación 01

Si no estás en internet, no existes. La presencia en internet de las empresas, organizaciones e instituciones es clave para su visibilización. Las páginas web son el escaparate imprescindible, pero sin una correcta estructura, enfoque y contenido de calidad ningún buscador posicionará la web, ni el cliente conseguirá los resultados de venta y retorno de inversión. Este programa permite al profesional adquirir una enseñanza especializada en el desarrollo y creación de páginas que impulsen su carrera laboral. El temario 100% online y disponible desde el primer día le permitirá adquirir el conocimiento necesario adaptando la carga lectiva a sus necesidades. Asimismo, completará esta enseñanza una Capacitación Práctica en una empresa de referencia en el sector.

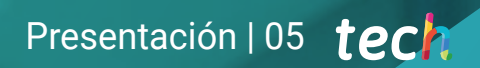

*Crea páginas web que realmente moneticen y alcancen el objetivo que buscan las empresas y clientes gracias al aprendizaje de este Máster Semipresencial"*

# tech 06 | Presentación

La presencia en la era digital es imprescindible. Los continuos avances y actualizaciones de los programas y sistemas que posibilitan la creación de páginas web, hace necesario que el profesional tenga un conocimiento profundo y constante sobre ello. Las empresas buscan el retorno de la inversión, la venta de producto y la presencia en Internet como metas indispensables para poder obtener beneficios.

Este Máster Semipresencial, impartido por un equipo docente especializado en el área, aportará todas las herramientas necesarias que el alumnado necesita para crear páginas web que moneticen, encontrando el nicho de mercado que mejor se ajuste a las peticiones del cliente, realizando una estructura web eficaz, detectable por los diferentes buscadores y que permita un correcto posicionamiento. Todo ello, bajo el marco legal vigente, que evita incurrir en errores que supongan un perjuicio tanto para el cliente como para el propio creador de la web.

El lenguaje, la creación de contenido y la protección frente a los innumerables ataques que pueden sufrir las páginas web, son algunos de los puntos destacados de esta enseñanza semipresencial. Un completo programa que le permitirá al alumnado avanzar en uno de los sectores de la informática que más ha avanzado en los últimos años y que, debido a la creciente necesidad de estar en la red, se espera que se mantenga durante bastante tiempo.

TECH brinda la oportunidad al alumnado de adquirir un conocimiento actualizado y novedoso en una primera fase teórica 100% online. Donde podrá acceder a cualquier hora del día desde un dispositivo o móvil con conexión a internet. Asimismo, el alumnado culminará esta enseñanza, con una segunda fase consistente en una Capacitación Práctica de 120 horas en un centro de referencia internacional que le permitirá aplicar todo lo aprendido en el marco teórico.

Este Máster Semipresencial en Website Management Engineering contiene el programa más completo y actualizado del mercado. Sus características más destacadas son:

- Desarrollo de más de 100 casos presentados por profesionales de enfermería expertos en desarrollo y creación de páginas web
- Sus contenidos gráficos, esquemáticos y eminentemente prácticos con los que están concebidos, recogen una información científica y asistencial sobre aquellas disciplinas médicas indispensables para el ejercicio profesional.
- El desarrollo de casos prácticos presentados por expertos en Website Management Engineering
- Los contenidos gráficos, esquemáticos y eminentemente prácticos con los que está concebido recogen una información científica y práctica sobre aquellas disciplinas indispensables para el ejercicio profesional
- Los ejercicios prácticos donde realizar el proceso de autoevaluación para mejorar el aprendizaje
- Su especial hincapié en metodologías innovadoras
- Las lecciones teóricas, preguntas al experto, foros de discusión de temas controvertidos y trabajos de reflexión individual
- La disponibilidad de acceso a los contenidos desde cualquier dispositivo fijo o portátil con conexión a internet
- Todo esto se complementará con lecciones teóricas, preguntas al experto, foros de discusión de temas controvertidos y trabajos de reflexión individual
- Disponibilidad de los contenidos desde cualquier dispositivo fijo o portátil con conexión a internet
- Además, podrás realizar una estancia de prácticas en uno de los mejores centros referentes en creación de páginas web

## Presentación | 07 tech

*Este Máster Semipresencial te permitirá conocer los principales lenguajes de programación y optimizar cualquier proyecto web. Haz clic e inscríbete"*

En esta propuesta de Máster Semipresencial, de carácter profesional y modalidad semipresencial, el programa está dirigido a la actualización a personal informático que desarrolle la creación de páginas web, y que necesitan un alto nivel de cualificación. Los contenidos están basados en la última evidencia científica, y orientados de manera didáctica para integrar el saber teórico en la práctica del diseño web, y los elementos teórico-prácticos facilitarán la actualización del conocimiento y permitirán la toma de decisiones en su construcción.

Gracias a su contenido multimedia elaborado con la última tecnología educativa, permitirán al profesional de la informática un aprendizaje situado y contextual, es decir, un entorno simulado que proporcionará un aprendizaje inmersivo programado para entrenarse ante situaciones reales. El diseño de este programa se centra en el Aprendizaje Basado en Problemas, mediante el cual deberá tratar de resolver las distintas situaciones de práctica profesional que se le planteen a lo largo del mismo. Para ello, contará con la ayuda de un novedoso sistema de vídeo interactivo realizado por reconocidos expertos.

*Crea de manera impecable una E-commerce y triunfa en un área en constante crecimiento. Matricúlate.*

> *Durante 3 semanas estarás junto a grandes profesionales creadores de páginas web.*

# <span id="page-7-0"></span>¿Por qué cursar este Máster Semipresencial? 02

El mercado digital, así como la expansión de internet como espacio precursor de cada vez más transacciones comerciales ha puesto en manifiesto la importancia del papel del ingeniero especializado en la gestión de sitios web. Sin embargo, se trata de una profesión que, debido a los múltiples avances que se realizan en esta área, está en constante actualización, razón por la que este Máster Semipresencial es la opción perfecta si lo que busca el egresado es ponerse al día de las novedades de la misma. Y es que se trata de una titulación única que aúna la teoría con la práctica en una experiencia que, sin lugar a dudas, marcará un antes y un después en la carrera de cualquier profesional que lo que busque sea triunfar en el ámbito de el *Website Management Engineering.*

# ¿Por qué cursar este Máster Semipresencial? | 09 tech

*Un programa ideal para actualizar tus conocimientos técnicos y específicos para desplegar con éxito y con un enfoque sistemático cualquier sistema basado en la web y en sus aplicaciones"*

# tech 10 | ¿Por qué cursar este Máster Semipresencial?

#### 1. Actualizarse a partir de la última tecnología disponible

Como no puede ser de otra manera, el egresado que se matricule en el Máster Semipresencial en *Website Management Engineering* tendrá acceso a la tecnología informática más sofisticada, vanguardista e innovadora del sector. Así, logrará ponerse al día sobre su manejo, implementando a su praxis la gestión de programas y aplicaciones extremadamente complejos, así como el dominio de sus pros y sus contras para según cuál sea el objetivo de la programación.

#### 2. Profundizar a partir de la experiencia de los mejores especialistas

El egresado pasará a formar parte de un equipo ampliamente cualificado en el área de la gestión de recursos web. Además, contará con el apoyo de un tutor de prácticas, el cual velará porque se cumplan todos los requisitos para los cuales fue diseñada esta titulación. Así, podrá sacarle el máximo rendimiento, sirviéndose de su experiencia para implementar a su praxis las estrategias informáticas más sofisticadas que existen en la actualidad.

#### 3. Adentrarse en entornos clínicos de primera

El acceso a este programa permitirá al egresado participar en diversos trabajos relacionados con la gestión de plataformas y estructuras web. De esta forma, podrá trabajar en el perfeccionamiento de sus competencias ingenieras de manera garantizada, abordando, junto a sus compañeros, los distintos problemas de los clientes y proponiendo soluciones efectivas extraídas de su propia experiencia, así como de lo aprendido durante el periodo de capacitación teórica.

**and** use y **mirror** mod.use  $z = Fa$ elif operation == "MIRROR"  $mirror$  mod.use  $x = False$  $mirror$  mod.use  $y = False$ mirror mod.use  $z = True$ 

#selection at the end -add mirror ob.select= 1 modifier ob.select=1 bpy.context.scene.objects.active = modifi print("Selected" + str(modifier\_ob)) rrar ab.selec

rror modifier object

active ob

# ¿Por qué cursar este Máster Semipresencial? | 11  $\,\,\dagger e$ Ch

#### 4. Combinar la mejor teoría con la práctica más avanzada

Este Máster Semipresencial se presenta como una oportunidad inigualable para ampliar los conocimientos del egresado desde el punto de vista teórico y práctico, abordando una especialización exhaustiva e integral del trabajo en la gestión de contenido y estructuras web. Así, podrá enfrentarse a un mercado laboral cada vez más exigente y complejo con la garantía de contar con todo lo necesario para asumir cualquier tipo de proyecto con seguridad.

#### 5. Expandir las fronteras del conocimiento

El curso de este Máster Semipresencial elevará los conocimientos de egresado al máximo nivel, haciendo especial hincapié en aquellos aspectos más valorados por la demanda laboral actual. Además, se trata de un programa cuyo plan de estudios ha sido elaborado siguiendo los estándares internacionales de la Ingeniería especializada en la gestión de sitios web, por lo que su culminación será la clave para ejercer en cualquier país de manera efectiva y garantizada.

> *Tendrás una inmersión práctica total en el centro que tú mismo elijas"*

# <span id="page-11-0"></span>Objetivos 03

El diseño del programa de este Máster Semipresencial permitirá al alumno adquirir las competencias necesarias para actualizarse en la profesión tras profundizar en los aspectos claves en el diseño y creación de páginas web. Para alcanzarlo, el equipo docente especializado en este campo aportará las herramientas y el conocimiento necesario para realizar correctamente una arquitectura web y ejecutar por completo una *E-commerce* teniendo en cuenta todos los parámetros técnicos exigibles.

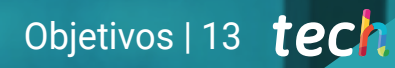

*Actualiza tus conocimientos en un área que requiere de profesionales altamente cualificados. Un equipo docente experto te guiará"*

# tech 14 | Objetivos

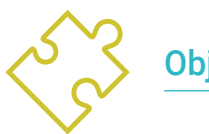

## Objetivo general

 El Máster Semipresencial en *Website Managment Engineering* proporciona los conocimientos y herramientas necesarias para que el alumnado durante la realización de este programa sea capaz de alcanzar un conocimiento profundo sobre el marco legal internacional para la creación de una web, a dominar los principales lenguajes de programación para llevar a cabo una correcta estructura web, dominar el proceso de creación de HTML, dominar los CSS, desarrollar aplicaciones de estructuras complejas y obtener conocimiento especializado sobre PHP. Un amplio contenido multimedia con video resúmenes de cada tema y los casos prácticos facilitarán la comprensión de todo el temario

> *Identifica correctamente el nicho de mercado, determina los objetivos y lánzate a la creación de una web rentable con este Máster Semipresencial"*

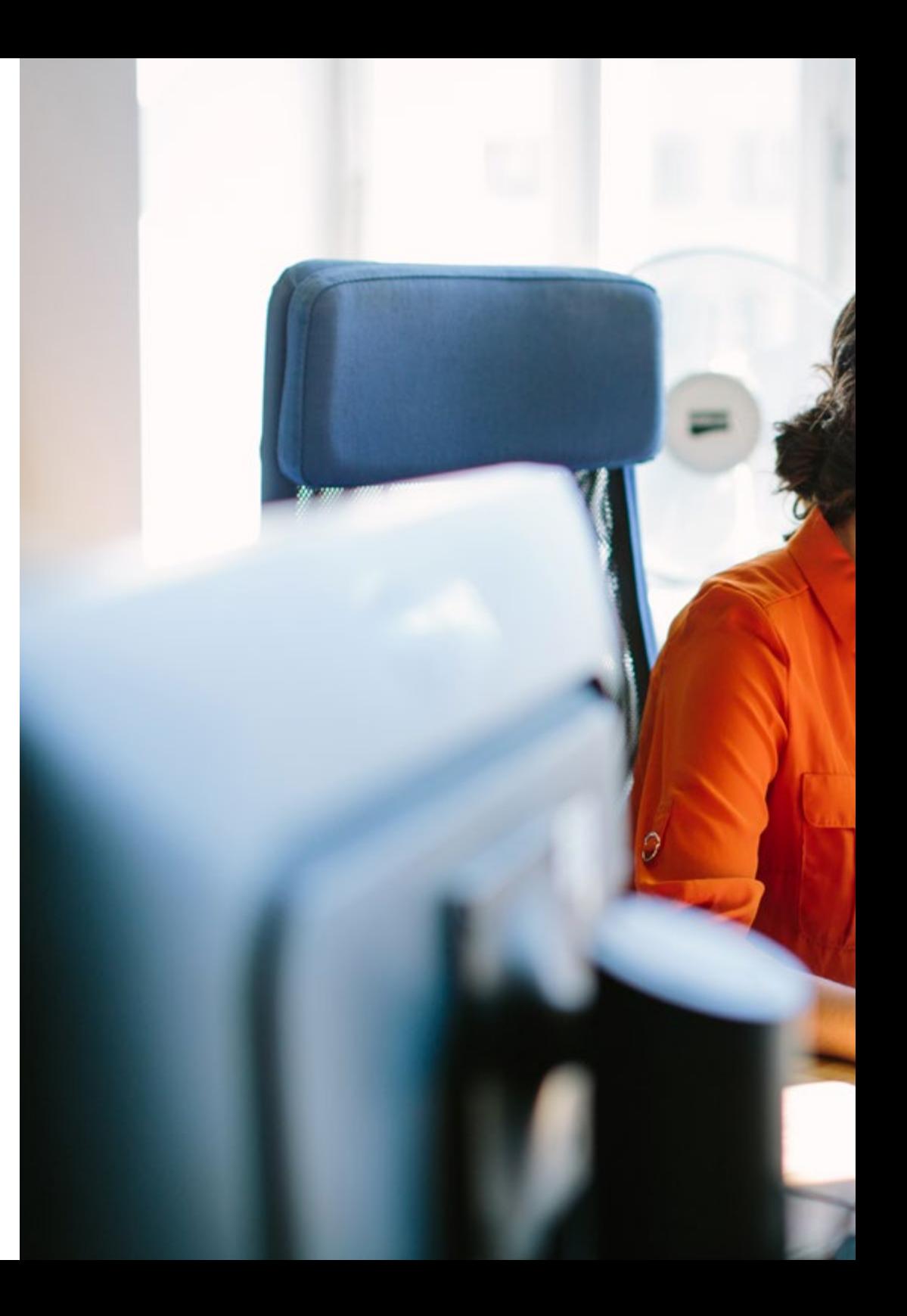

# Objetivos | 15 tech

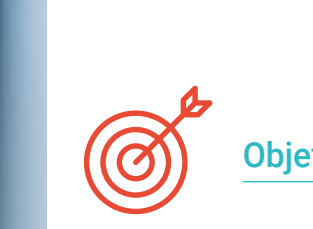

## Objetivos específicos

#### Módulo 1. Aspectos éticos y legales de la web

- Analizar el marco legal actual con perspectiva cronológica
- Establecer una clasificación según aspectos legales de las webs
- Concretar aquellos factores que marcan la diferencia entre presencia o actividad
- Examinar en profundidad las leyes de uso común en el entorno web
- Determinar las bases de fiscalidad española y europea en el comercio electrónico
- Identificar los aspectos prácticos que garantizan un correcto cumplimiento de la norma
- Presentar las consecuencias de nuestras obligaciones en el mundo real

#### Módulo 2. Metodologías ágiles para el desarrollo de aplicaciones web

- Determinar los elementos clave de un caso de negocio, la visión del producto y las historias de usuarios
- Planificar iteraciones basadas en la velocidad del equipo y la longitud de la iteración
- Recopilar y priorizar requisitos para un proyecto ágil
- Reconocer las pautas para descomponer, estimar y asignar historias de usuarios
- Desarrollar prácticas ágiles para gestionar la calidad y el riesgo del proyecto
- Calcular los indicadores de rendimiento de costos y programación del proyecto ágil
- Analizar las claves de la contratación para proyectos ágiles
- Utilizar herramientas y estrategias para involucrar activamente a las partes interesadas durante la vida de un proyecto
- Examinar las estrategias de liderazgo de equipos autogestionados de alto rendimiento

# tech 16 | Objetivos

#### Módulo 3. Lenguajes de programación web

- Integrar las aplicaciones desarrolladas en PHP con las bases de datos MySQL
- Dominar el proceso de interacción con el cliente mediante el uso de formularios, cookies y sesiones
- Desarrollar conocimiento especializado en el desarrollo de aplicaciones y páginas web, tanto en el lado del cliente como del servidor
- Examinar los lenguajes de programación web y su implementación en entornos de desarrollo
- Analizar los diferentes *Frameworks* y librerías de los principales lenguajes de programación web
- Determinar las distintas técnicas de optimización a tener en cuenta durante el desarrollo de cualquier proyecto web

#### Módulo 4. Ingeniería y arquitectura de sitios web

- Determinar el origen de la arquitectura web y su papel en el desarrollo de sitios web
- Examinar los 3 pilares de la arquitectura web a fin de reconocer la importancia de cada uno a la hora de diseñar y construir proyectos web
- Desarrollar los distintos tipos de arquitectura web, sus ventajas y encajes
- Evaluar las etapas que componen la arquitectura web, la correlación entre ellas y su desarrollo
- Optimizar la relación entre arquitectura web y experiencia de usuario y la relación entre arquitectura web y SEO
- Analizar la organización de la navegación y del contenido antes de la fase del modelado

#### Módulo 5. Sistemas de seguridad en sitios web

- Analizar el proyecto OWASP Top 10
- Gestionar la seguridad en entornos CMS
- Comprobar las diferencias entre los diferentes métodos de autenticación
- Determinar las vulnerabilidades más comunes encontradas en las aplicaciones web
- Identificar los diferentes ataques y riesgos en APIs
- Analizar las diferentes cabeceras HTTP en términos de seguridad
- Diferenciar los diferentes tipos de auditorías web que podemos establecer
- Evaluar las vulnerabilidades web asociadas a las comunicaciones

#### Módulo 6. Diseño y programación de interfaces de usuario

- Detectar las necesidades y los patrones de comportamiento del usuario en la web
- $\cdot$  Interpretar datos de análisis para tomar decisiones
- Aplicar las diferentes metodologías y herramientas centradas en el usuario
- Identificar e implementar los principios de usabilidad para diseñar aplicaciones eficaces y eficientes
- Plantear las posibles discapacidades del usuario a tener en cuenta para ofrecer un entorno accesible
- Desarrollar las diferentes teorías, principios y tipos de diseño web
- Detallar los distintos métodos de creación de prototipos
- Prever errores en interfaces y ser capaces de reaccionar cuando se presentan
- Organizar y jerarquizar la información en la web
- Ofrecer una navegación intuitiva al usuario
- Obtener una visión del *UX Writing* más allá de la escritura
- Establecer la relación entre la experiencia de usuario y el posicionamiento orgánico (SEO)
- Determinar los objetivos y el proceso de elaboración de las guías de estilo

# Objetivos 17 tech

#### Módulo 7. Creación y administración *E-commerce*

- Desarrollar la estructura para la creación de una tienda E-commerce
- Evaluar el mercado profesional de comercio electrónico
- Analizar las diferentes opciones que existen para el desarrollo de un negocio E-commerce
- Configurar una tienda online utilizando los diferentes CMS que existen actualmente en el mercado online
- Analizar el sistema logístico y funcional de la tienda y los sistemas de pago virtuales
- Llevar a cabo una estrategia de Marketing completa y hoja de ruta
- Desarrollar promociones online y creación de tráfico hacia la tienda
- Gestionar ventas y clientes
- Buscar la optimización completa para buscadores
- Plantear una tienda completa desde cero hasta las primeras ventas

#### Módulo 8. Administración de servidores web

- Desarrollar un entorno de trabajo real de alta disponibilidad
- Determinar los parámetros necesarios para crear un servicio de alojamiento en la nube
- Examinar las diferentes versiones de sistemas operativos que mejor se adaptan a las necesidades
- Determinar un entorno de administración web enfocada a clientes externos
- Establecer configuraciones para redes privadas/públicas
- Crear un servicio de alojamiento completo para cualquier tipo de web o plataforma
- Examinar los parámetros de seguridad anti-*Malware*, virus, ataques de fuerza bruta y otros
- Analizar un sistema de copias de seguridad de alta seguridad con redundancia
- Identificar y resolver problemas en un entorno real

#### Módulo 9. Gestores de contenidos web

- Identificar los diferentes tipos y herramientas de los gestores de contenido
- Evaluar el mejor gestor de contenido según el escopo del proyecto web
- Analizar y profundizar en los principales recursos de los gestores de contenido y sus implicaciones
- Establecer la relación entre gestores de contenido y el modelado del proyecto web
- Demostrar la importancia de los gestores de contenido en la práctica de SEO
- Comparar diferentes gestores de contenido, sus características y aplicaciones

#### Módulo 10. Comercialización de sitios web

- Determinar los objetivos comerciales del proyecto
- Identificar al público objetivo
- Interpretar datos de análisis para tomar decisiones comerciales
- Aplicar las diferentes metodologías y herramientas de marketing centradas en el usuario

# <span id="page-17-0"></span>Competencias 04

Al finalizar este Máster Semipresencial *Website Management Engineering,* el profesional tendrá las habilidades y conocimientos técnicos que lo capaciten para responder a las necesidades de construcción de una web efectiva, creando entornos digitales atractivos, usables y accesibles. Todo ello, en cumplimiento de la normativa existente y acompañado por un equipo de profesionales que indicarán las pautas a seguir en cada fase.

**ID** 

*Alcanza tus metas con un aprendizaje exhaustivo y de aplicación real en un sector tecnológico en crecimiento"*

# tech 20 | Competencias

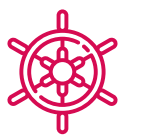

## Competencias generales

- Responder a las necesidades en *Website Management Engineering*
- Crear entornos digitales atractivos, usables y accesibles para ofrecer una experiencia satisfactoria al usuario
- Crear web en cumplimiento de la normativa legal existente

*El programa ideal para abordar de manera exhaustiva e integral el lenguaje de programación web: desde la base y hasta el dominio de las pautas más complejas de CSS y HTML"* 

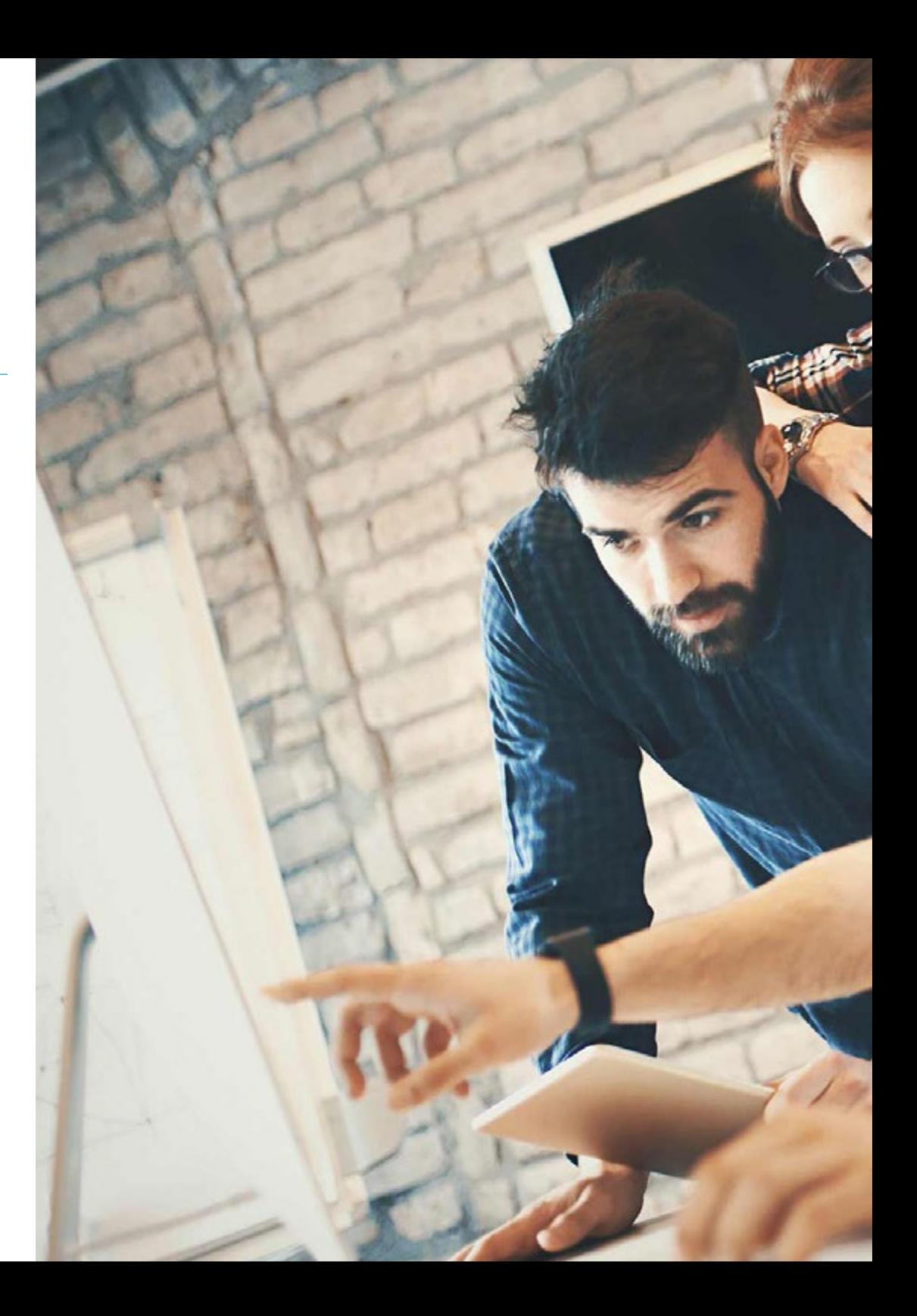

# Competencias | 21 tech

## Competencias específicas

- Desarrollar aplicaciones de estructuras complejas, mediante el uso de los diferentes procedimientos
- Clasificar los tipos de webs según su naturaleza jurídica y las leyes que les afectan
- Analizar las distintas metodologías ágiles y determinar el mejor marco a adoptar según las características de los proyectos
- Analizar los tipos y las fases de la arquitectura web, sus ventajas y aplicaciones
- Hacer un análisis y llevar a cabo una compresión de métricas
- Instalar y administrar, de forma completa, un servicio de alojamiento web

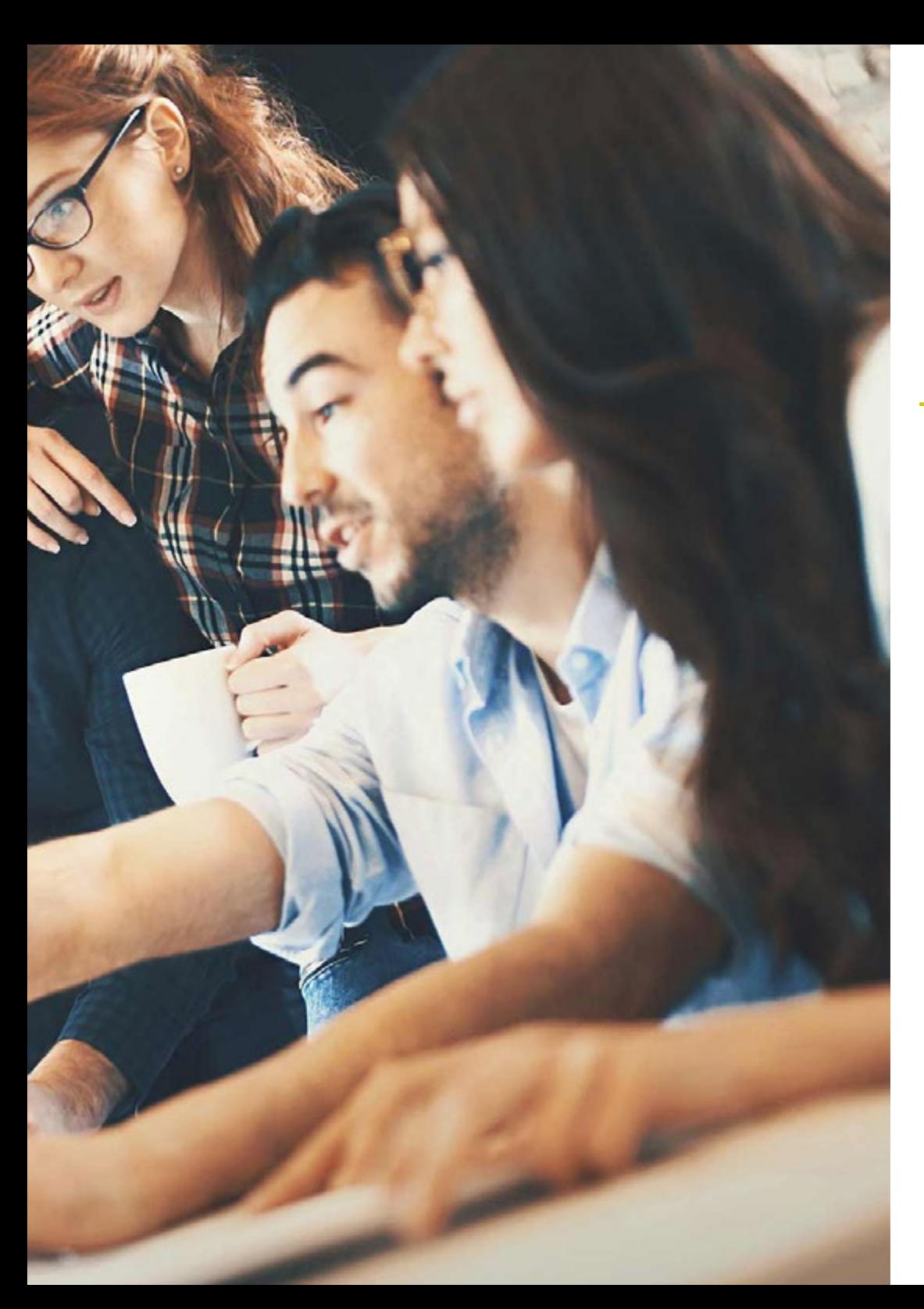

# <span id="page-21-0"></span>Dirección del curso 05

La filosofía de TECH es ofrecer una enseñanza a la vanguardia académica y que dé respuesta a las demandas del sector en cada una de sus titulaciones. En esta ocasión, el equipo docente seleccionado para impartir este Máster Semipresencial ha sido elegido por su alta cualificación profesional y su participación en proyectos de creación y desarrollo web para entidades públicas y privadas. Ello concede garantías al alumnado que desea adquirir un conocimiento cercano a la realidad de esta área del sector tecnológico.

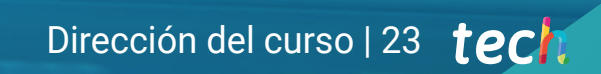

*Un equipo de expertos con amplia experiencia en la creación y desarrollo web será tu gran apoyo en este Máster Semipresencial. Haz clic y alcanza tus metas"*

# tech 24 | Dirección del curso

#### Dirección

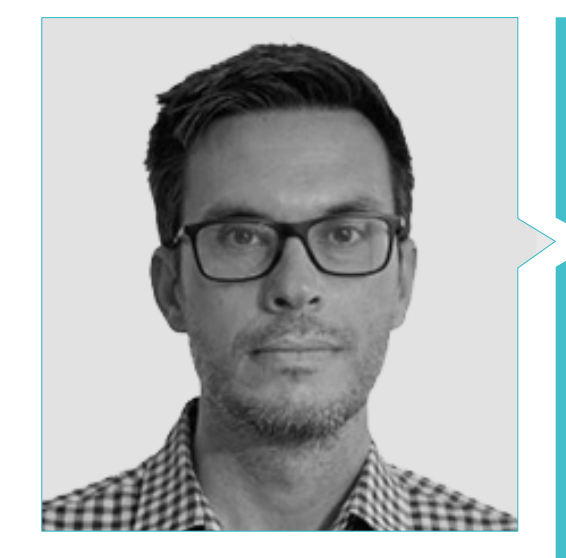

#### D. Gris Ramos, Alejandro

- Ingeniero Técnico en Informática de Gestión
- CEO & Founder de Club de Talentos
- CEO Persatrace, Agencia de Marketing Online
- Director de Desarrollo de Negocio en Alenda Golf
- Director del Centro de Estudios PI
- Director del Departamento de Ingeniería de Aplicaciones Web en Brilogic
- Programador Web en Grupo Ibergest
- Programador Software/Web en Reebok Spain
- Ingeniero Técnico en Informática de Gestión
- Máster en Digital Teaching and Learning, Tech Education
- 
- Máster en Comercio Electrónico
- Especialista en Últimas Tecnologías Aplicadas a la Docencia, Marketing Digital, Desarrollo de Aplicaciones Web y de Negocios en Internet

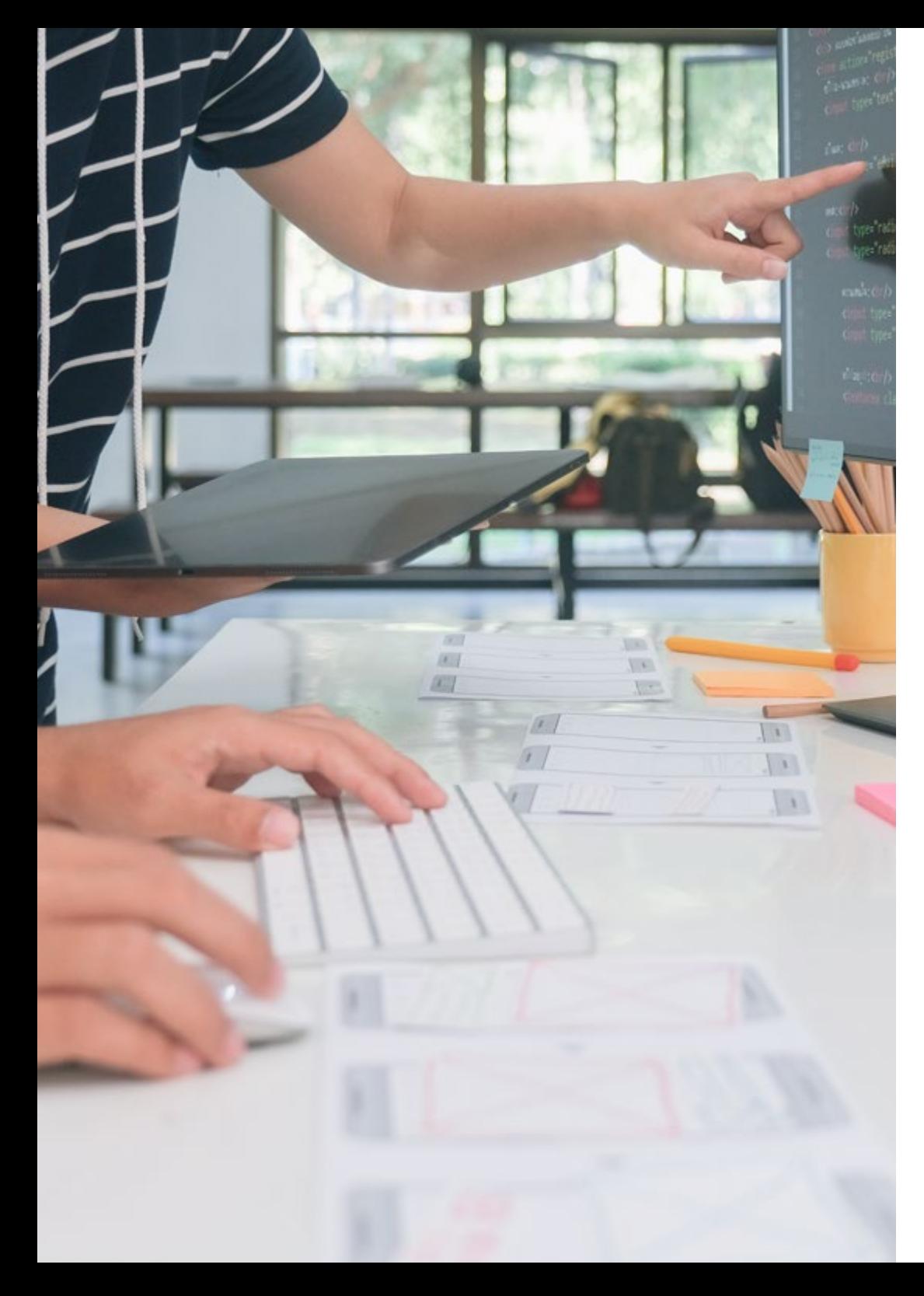

# Dirección del curso | 25 tech

## Profesores

#### D. Herrero Garcia, Diego

- Director Responsable del Equipo en Ingeniería DHG
- Responsable del Equipo de Soporte en JIG Internet Consulting
- Programador Informático en Hiberus Tecnología
- Máster en Ingeniería Industrial por la Universidad de La Rioja
- Ingeniero Técnico Industrial y Electrónico por la Universidad de La Rioja

#### D. David Vicente, Miralles

- CEO en CE Informática
- Responsable de Estrategias de Expansión en ICU Medical Technologies
- CEO en Computer Elche, S.L.
- Profesor en entidades privadas
- Diplomado en Ingeniería Técnica Informática por la Universidad Miguel Hernández de Elche

## D. Alfaro Navarro, José

- Team Leader Entertainment en Disneyland Paris
- Entertainment Operations Field Trainer en Disneyland Paris
- Guest Relations en Disneyland Paris
- Intérprete y Presentador de personajes en Disneyland Paris
- Personal de Cruise Entertainment en Royal Caribbean
- Animador Turístico en Klan-e
- Presentador, Redactor y Cámara en Alacantí TV
- Graduado en Periodismo por la Universidad Miguel Hernández de Elche
- Especialidad en Dirección y Gestión de Proyectos por la Escuela de Organización Industrial

# tech 26 | Dirección del curso

#### D. Méndez Martínez, Brandon

- Diseñador y Desarrollo Web al Servicio del Marketing
- Investigador TLH y PLN en facultades de Lenguaje y Sistemas Informáticos
- Máster en Ingeniería de Software por la Universidad de Alicante
- Máster en Ingeniería Multimedia por la Universidad de Alicante
- Programador Web por la Universidad de Alicante

#### D. Boix Tremiño, Jorge

- Fundador de HostingTG
- Fundador de GrupoTG
- Cofundador de TiendaWebOnline
- Diseñador Gráfico en Intergon2000
- Diseñador Gráfico en Ibertex
- Gerente de Proyectos de Tecnologías de la Información en Xion Animation
- Director de Ventas y Marketing en Kingest
- Ingeniero Informático por la UNED
- Premio a la Excelencia Empresarial por el Instituto para la Excelencia Profesional
- Medalla Europea al Mérito en el Trabajo por la Asociación Europea de Economía y Competitividad

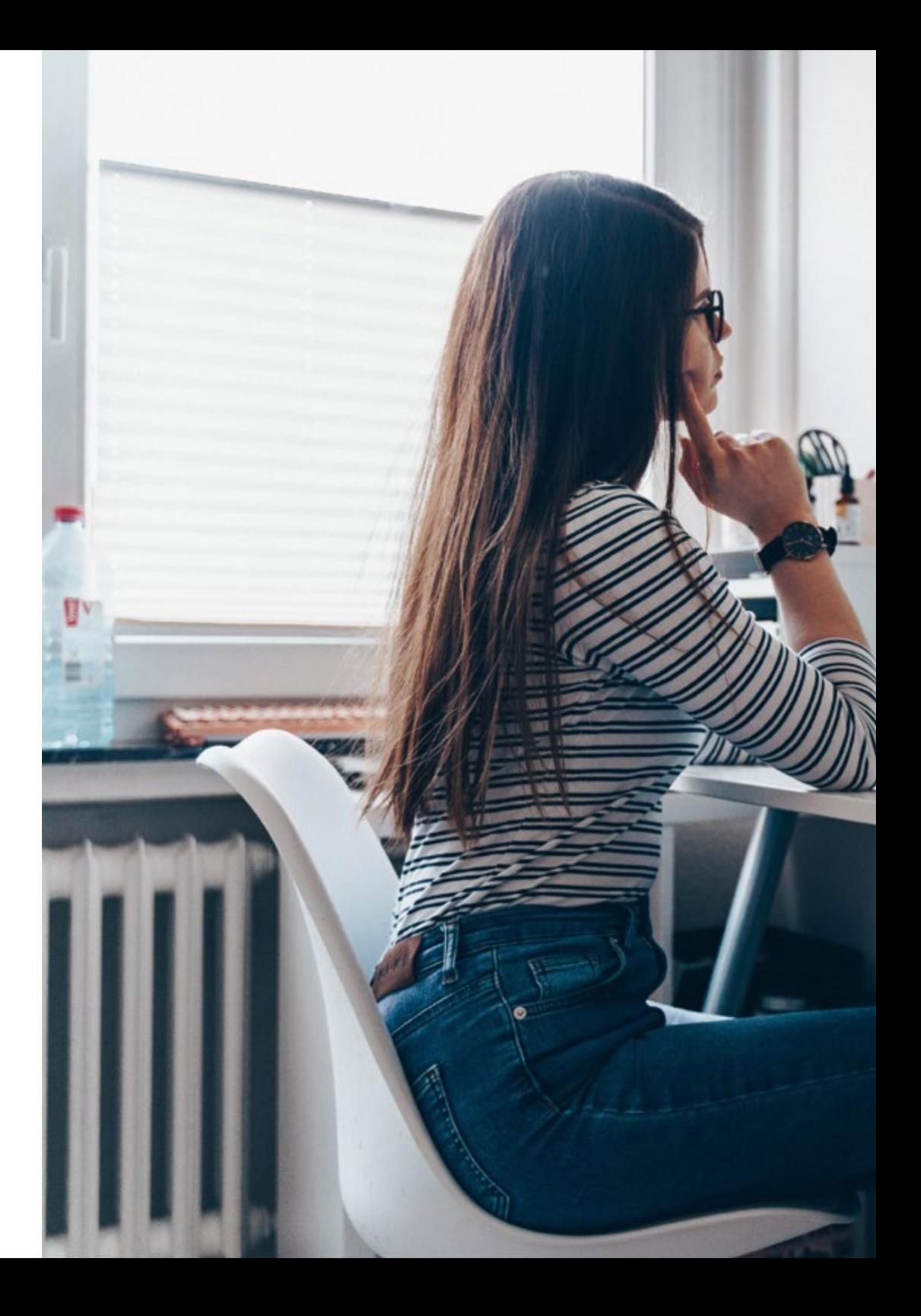

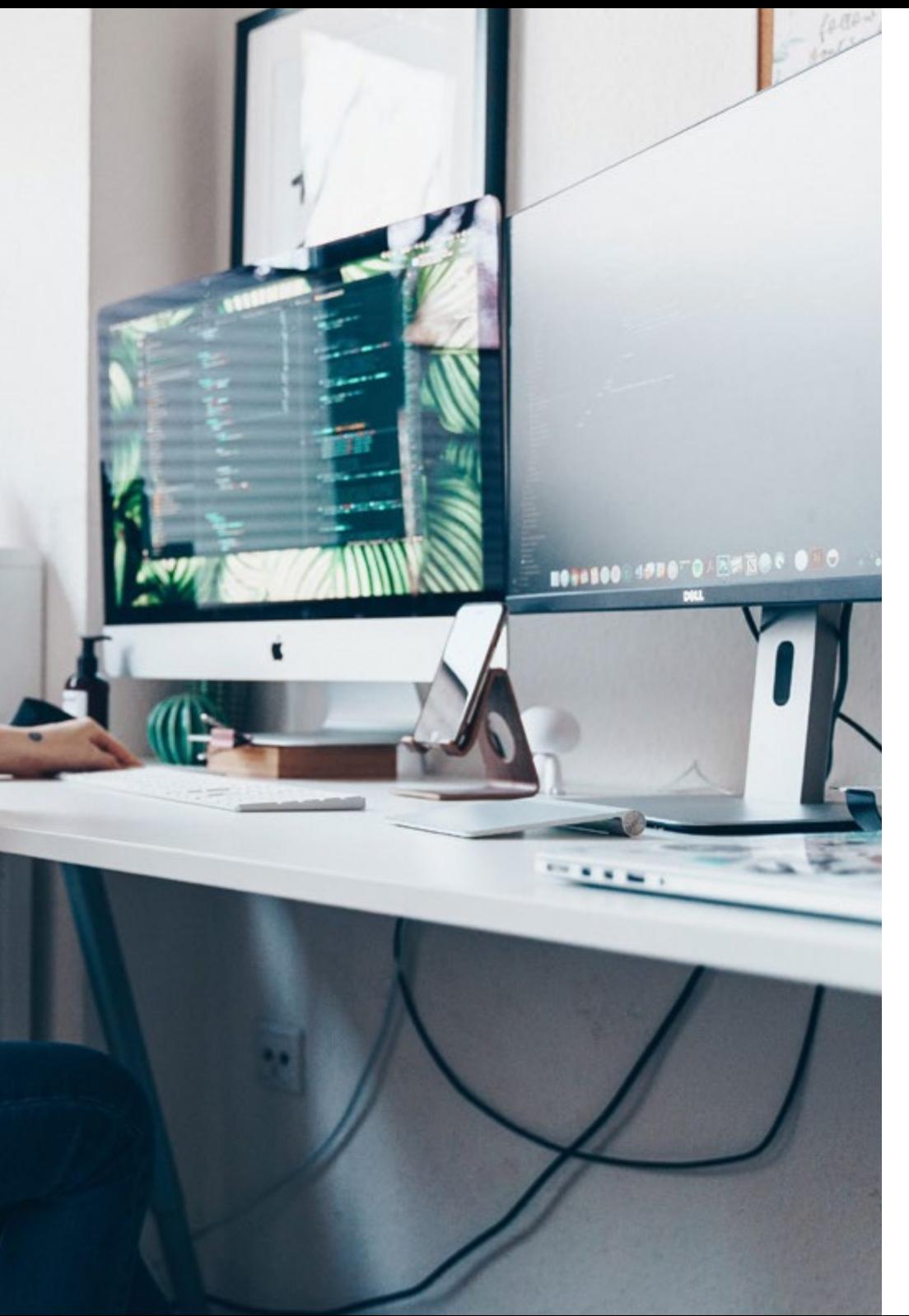

# Dirección del curso | 27 tech

#### D. Del Moral García, Francisco José

- *Cyber Security* Manager en Roca Group
- Analista de Ciberseguridad en Roca Group
- Analista de Información de Seguridad en Allianz Technology
- Analista de Seguridad de PageGroup
- *Solutions Assistant* en Everis
- Analista de Seguridad y Riesgos en Eurofins
- Grado en Ingeniería de Tecnologías de Telecomunicación por la Universidad de Granada con Especialidad en Sistemas de Telecomunicación
- Máster en Seguridad Informática por la Universidad Internacional de La Rioja

# <span id="page-27-0"></span>Planificación de la enseñanza 06

amam mamn

apput type

ntaliw eldert

El plan de estudio de este Máster Semipresencial ha sido confeccionado para abordar con detalle cada uno de los pasos, herramientas y software que debe conocer ampliamente un profesional de la informática que desee crear y diseñar páginas web con éxito. El temario, conformado por una amplia variedad de recursos multimedia y un sistema *Relearning*, que favorece el aprendizaje, ayudarán a la consecución de los objetivos. Así, el temario recorrerá los aspectos legales, de estructura y lenguajes de programación web, su administración y detección de vulnerabilidades ante posibles ataques.

madan nam

Planificación de la enseñanza | 29 tect

*Los casos prácticos y el sistema Relearning te facilitarán un aprendizaje adaptado a ti y a tus necesidades"*

# terh 30 | Planificación de la enseñanza

#### Módulo 1. Aspectos éticos y legales de la web

- 1.1. Normativas webs vigentes en el marco español y europeo
	- 1.1.2. Normativa web española vigente
		- 1.1.2.1. Normativa web europea vigente
		- 1.1.2.2. El impacto de la regulación europea
- 1.2. Aspectos legales de la web (Presencia vs. Actividad)
	- 1.2.1. Cuestiones preliminares. Clasificación
	- 1.2.2. Clasificación de las webs según el marco jurídico
	- 1.2.3. Aspectos legales prácticos en webs de solo presencia
	- 1.2.4. Aspectos legales prácticos en webs de comercio electrónico
	- 1.2.5. Aspectos legales prácticos en redes sociales, foros y blogs
	- 1.2.6. Aspectos legales prácticos en webs de descarga y contenido multimedia
- 1.3. Leyes y reglamentos de uso común en webs
	- 1.3.1. LSSICE-Ley de servicios de la sociedad de la información y de comercio electrónico
	- 1.3.2. RGPD-Reglamento general de protección de datos
	- 1.3.3. LOPDGDD-Ley Orgánica de Protección de Datos Personales y Garantía de los Derechos Digitales
- 1.4. Leyes y reglamentos de uso específico en webs
	- 1.4.1. Ley de condiciones generales de contratación
	- 1.4.2. Ley de ordenación del comercio minorista
	- 1.4.3. Ley de propiedad intelectual
	- 1.4.4. Ley general para la defensa de los consumidores y usuarios
- 1.5. Fiscalidad española y europea en el comercio electrónico
	- 1.5.1. Cuestiones preliminares. La fiscalidad como conjunto de leyes
	- 1.5.2. Marco fiscal español para el comercio electrónico
	- 1.5.3. Marco fiscal europeo. Operando bajo la normativa europea
- 1.6. La protección de los menores en la web
	- 1.6.1. Los derechos y obligaciones legales de progenitores y tutores como punto de partida
	- 1.6.2. La formación como mejor herramienta de protección
	- 1.6.3. Los menores en las redes sociales
	- 1.6.4. Compras y contrataciones fraudulentas
- 1.7. Aspectos prácticos para garantías de cumplimiento
	- 1.7.1. Razones para la adecuación de aspectos legales de la web
	- 1.7.2. Avanzando hacia el cumplimento legal en aspectos prácticos
	- 1.7.3. Sanciones tipificadas por los incumplimientos más habituales
- 1.8. Herramientas y procedimientos
	- 1.8.1. *Checklist* como procedimiento LSSICE/RGPD/LOPDGDD
	- 1.8.2. *Plugins* y *Addons* más extendidos
	- 1.8.3. Otras herramientas y servicios indispensables
- 1.9. Consecuencias y resultados de los aspectos legales prácticos
	- 1.9.1. Resoluciones judiciales I: LSSICE
	- 1.9.2. Resoluciones judiciales II: RGPD/LOPDGDD
- 1.10. Delitos fiscales en el comercio electrónico, contra la propiedad intelectual y contra los consumidores y usuarios
	- 1.10.1. Resoluciones judiciales III: delitos fiscales en el comercio electrónico
	- 1.10.2. Resoluciones judiciales IV: delitos contra la propiedad intelectual
	- 1.10.3. Resoluciones judiciales V: delitos contra los consumidores y usuarios

#### Módulo 2. Metodologías de desarrollo de aplicaciones web

- 2.1. Gestión Ágil de Proyectos. Base para el Desarrollo de Aplicaciones Web
	- 2.1.1. El enfoque ágil
	- 2.1.2. Valores y principios ágiles
	- 2.1.3. La gestión de proyectos tradicional y ágil
	- 2.1.4. El modelo ágil de gestión de proyectos
	- 2.1.5. Metodologías ágiles
- 2.2. Adopción de un enfoque ágil para el desarrollo de aplicaciones Web
	- 2.2.1. Mitos y realidades sobre la agilidad
	- 2.2.2. Prácticas ágiles
	- 2.2.3. Elección de prácticas ágiles para un proyecto
	- 2.2.4. Desarrollo de una mentalidad ágil
	- 2.2.5. Implementación y comunicación de la adopción de principios ágiles

# Planificación de la enseñanza | 31 **tech**

- 2.3. Metodologías ágiles para desarrollo de aplicaciones Web
	- 2.3.1. Desarrollo *Lean*
	- 2.3.2. *Extreme Programming* XP
	- 2.3.3. Métodos Crystal
	- 2.3.4. *Feature Driven Development* FDD
	- 2.3.5. DSDM y Proceso Unificado Ágil
- 2.4. Metodologías ágiles para desarrollo de aplicaciones Web Avanzadas
	- 2.4.1. Método Kanban
	- 2.4.2. *Scrum y Scrumban*
	- 2.4.3. DA *Disciplined Agile*
	- 2.4.4. Metodologías Híbridas
	- 2.4.5. Comparación de metodologías ágiles
- 2.5. Proyecto de Desarrollo Web. Proceso de Planificación
	- 2.5.1. Inicio de un proyecto ágil
	- 2.5.2. Proceso de planificación ágil
	- 2.5.3. Recopilación de requisitos e historias de usuarios
	- 2.5.4. Establecimiento del alcance del proyecto mediante métodos ágiles. *Product Backlog*
	- 2.5.5. Herramientas ágiles para priorizar requisitos
- 2.6. Partes interesadas de los proyectos ágiles para el Desarrollo de Aplicaciones Web
	- 2.6.1. Partes interesadas en proyectos ágiles
	- 2.6.2. Fomento de la participación efectiva de las partes interesadas
	- 2.6.3. Toma de decisiones participativa
	- 2.6.4. Intercambio y recopilación ágil de conocimientos
- 2.7. Plan de lanzamiento y creación de estimaciones
	- 2.7.1. Plan de lanzamiento
	- 2.7.2. Estimación del tamaño de la historia de usuario
	- 2.7.3. Estimación de la velocidad
	- 2.7.4. Técnicas de estimación ágiles
	- 2.7.5. Priorización de las historias de los usuarios
- 2.8. Planificación y monitorización de las iteraciones
	- 2.8.1. La iteración y el desarrollo progresivo
	- 2.8.2. Proceso de planificación de la iteración
	- 2.8.3. Creando el *Backlog* de la iteración
	- 2.8.4. El cronograma ágil y los *buffers*
	- 2.8.5. Seguimiento del progreso de la iteración
	- 2.8.6. Seguimiento y reporte del progreso del *Release*
- 2.9. Liderazgo de un equipo de desarrollo de aplicaciones Web
	- 2.9.1. Los equipos ágiles
	- 2.9.2. El líder del proyecto ágil
	- 2.9.3. El equipo ágil
	- 2.9.4. Gestión de equipos ágiles virtuales
	- 2.9.5. *Coaching* para la mejorara del desempeño del equipo
- 2.10. La gestión y entrega de valor en proyectos de desarrollo Web
	- 2.10.1. Procesos para la entrega centrada en el valor
	- 2.10.2. La calidad del producto
	- 2.10.3. Prácticas ágiles de calidad
	- 2.10.4. Gestión del riesgo
	- 2.10.5. Los contratos ágiles
	- 2.10.6. Gestión del valor ganado en proyectos ágiles

# tech 32 | Planificación de la enseñanza

#### Módulo 3. Lenguajes de programación web

- 3.1. La programación Web
	- 3.1.1. La web
	- 3.1.2. Diseño web
	- 3.1.3. Desarrollo web
		- 3.1.3.1. *Front-End*
		- 3.1.3.2. *Back-End*
		- 3.1.3.3. *Full-Stack*
	- 3.1.4. Tipos de lenguaje
		- 3.1.4.1. Lenguajes de programación
			- 3.1.4.2. Lenguajes de marcado
			- 3.1.4.3. Lenguajes de *Scripting*
	- 3.1.5. *Framework* vs. Librería
	- 3.1.6. Entornos de desarrollo (IDEs)
	- 3.1.7. Navegadores
- 3.2. HTML
	- 3.2.1. HTML
	- 3.2.2. Etiquetas
		- 3.2.2.1. Anidación
		- 3.2.2.2. Atributos
	- 3.2.3. Estructura de documentos 3.2.3.1. Cabecera
		-
		- 3.2.3.2. Cuerpo
	- 3.2.4. Elementos semánticos 3.2.4.1. Elementos raíz
		-
		- 3.2.4.2. Metadatos
		- 3.2.4.3. *Scripting*
		- 3.2.4.4. Secciones
		- 3.2.4.5. Comentarios
- 3.2.5. Contenido textual
	- 3.2.5.1. Encabezados
	- 3.2.5.2. Párrafos
	- 3.2.5.3. Listas
	- 3.2.5.4. Formatos de texto
	- 3.2.5.5. Caracteres especiales
- 3.2.6. Bloques
- 3.2.7. Hipervínculos
- 3.2.8. Contenido incrustado
- 3.2.9. Tablas
- 3.2.10. Formularios
- 3.3. CSS
	- 3.3.1. CSS
	- 3.3.2. Aplicación de estilos
	- 3.3.3. Reglas
		- 3.3.3.1. Selectores
			- 3.3.3.2. Propiedades y valores
			- 3.3.3.3. Comentarios
	- 3.3.4. Colisiones de estilos 3.3.4.1. Herencia
		- 3.3.4.2. Cascada
	- 3.3.5. Selectores
	- 3.3.6. Combinadores
	- 3.3.7. Pseudoclases
	- 3.3.8. Pseudoelementos
	- 3.3.9. Modelo de caja
	- 3.3.10. Atributos
	- 3.3.11. Unidades de medida
		- 3.3.11.1. Unidades absolutas
		- 3.3.11.2. Unidades relativas
	- 3.3.12. Posicionamiento
	- 3.3.13. Colores
	- 3.3.14. Variables
	- 3.3.15. Animaciones

## Planificación de la enseñanza | 33 **fech**

3.4. JavaScript

- 3.4.1. JavaScript
- 3.4.2. Inclusión de código en HTML
- 3.4.3. Sintaxis
	- 3.4.3.1. Sentencias
	- 3.4.3.2. Comentarios
- 3.4.4. Tipos de datos
- 3.4.5. Variables y ámbitos
- 3.4.6. Operadores
- 3.4.7. Estructuras de control de flujo
- 3.4.8. Funciones
- 3.4.9. Manipulación del DOM
- 3.4.10. Eventos
- 3.4.11. Programación orientada a objetos
	- 3.4.11.1. Clases
	- 3.4.11.2. Objetos
		- 3.4.11.2.1. Propiedades
	- 3.4.11.2.2. Métodos
- 3.4.12. AJAX

#### 3.5. PHP

- 3.5.1. PHP
- 3.5.2. Estructura de documentos
- 3.5.3. Generación de contenido HTML
- 3.5.4. Constantes y variables
- 3.5.5. Operadores
- 3.5.6. Tipos de datos
- 3.5.7. Estructuras de control de flujo
- 3.5.8. Funciones
- 3.5.9. Formularios, cookies y sesiones

#### 3.6. MySQL

- 3.6.1. MySQL 3.6.2. Bases de datos
- 3.6.3. Codificación de caracteres
- 3.6.4. Tipos de datos
- 3.6.5. Usuarios y privilegios
- 3.6.6. Acceso a una base de datos
- 3.6.7. Creación y manipulación de una base de datos
- 3.6.8. Cláusulas
- 3.6.9. Consultas
- 3.7. Librerías y *Frameworks* de HTML y CSS
	- 3.7.1. *Bootstrap*
	- 3.7.2. *Foundation*
	- 3.7.3. *Skeleton*
	- 3.7.4. Bulma
	- 3.7.5. *Materialize*
	- 3.7.6. PureCSS
	- 3.7.7. TailwindCSS
	- 3.7.8. Susy
	- 3.7.9. UIkit
- 3.8. Librerías y *Frameworks* de JavaScript
	- 3.8.1. Angular
	- 3.8.2. jQuery
	- 3.8.3. React
	- 3.8.4. Meteor
	- 3.8.5. Polymer
	- 3.8.6. Mithril
	- 3.8.7. Aurelia
	- 3.8.8. Vue.js
	- 3.8.9. Ember.js
	- 3.8.10. Node.js
	- 3.8.11. Backbone.js

# tech 34 | Planificación de la enseñanza

- 3.9. Librerías y *Frameworks* de PHP
	- 3.9.1. Laravel
	- 3.9.2. *Symfony*
	- 3.9.3. Zend
	- 3.9.4. CodeIgniter
	- 3.9.5. FuelPHP
	- 3.9.6. CakePHP
	- 3.9.7. Phalcon
	- 3.9.8. Yii
	- 3.9.9. *Slim*
- 3.10. Técnicas de programación web
	- 3.10.1. *Beautify*
	- 3.10.2. Minificación de código
	- 3.10.3. Optimización de imágenes 3.10.3.1. Formatos de archivo
		- 3.10.3.2. Calidad de compresión vs. Tamaño
	- 3.10.4. Normalización de código y compatibilidad entre navegadores
	- 3.10.5. Depuración y validación de código
	- 3.10.6. *Bundling*
	- 3.10.7. Control de versiones y repositorios

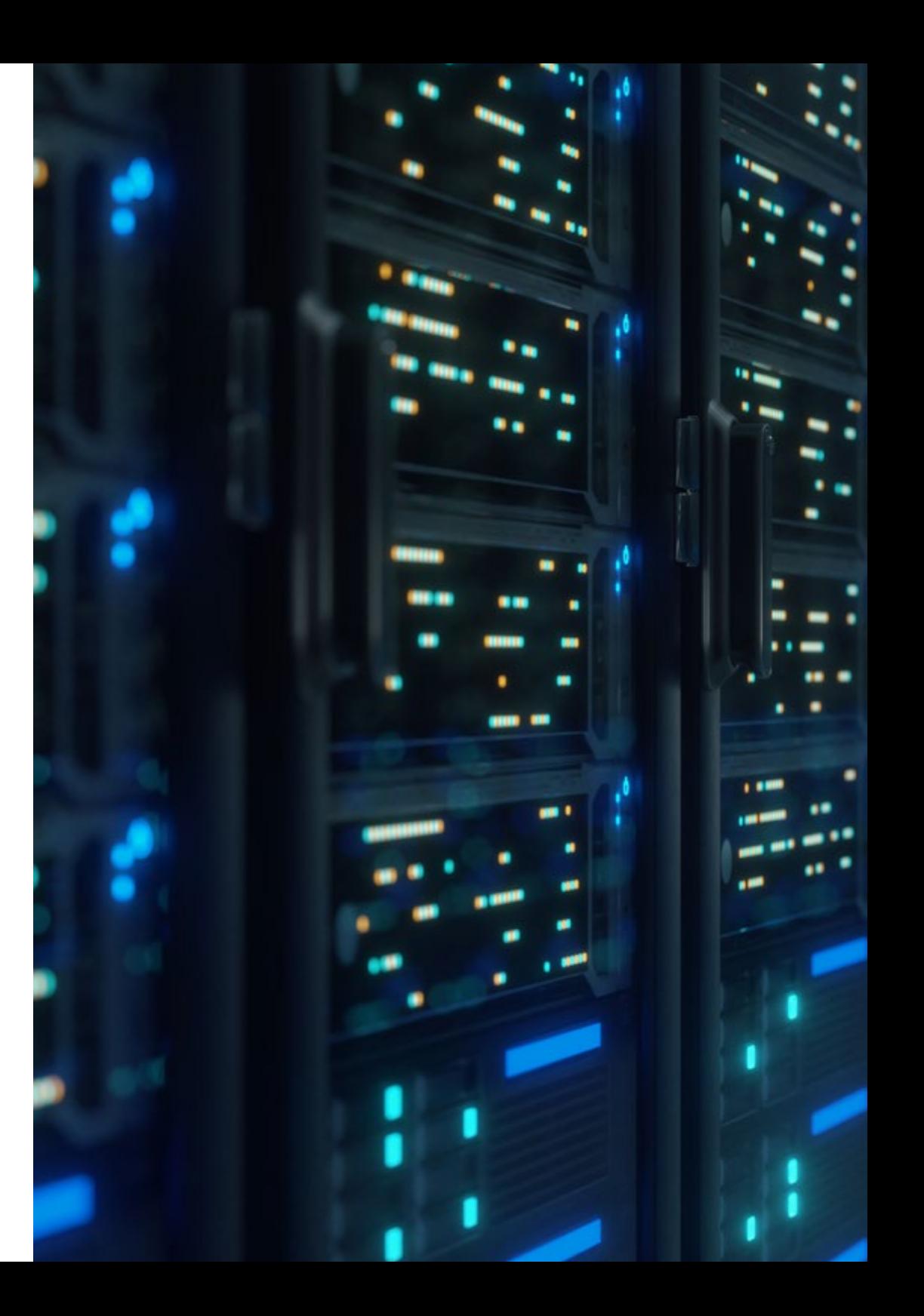

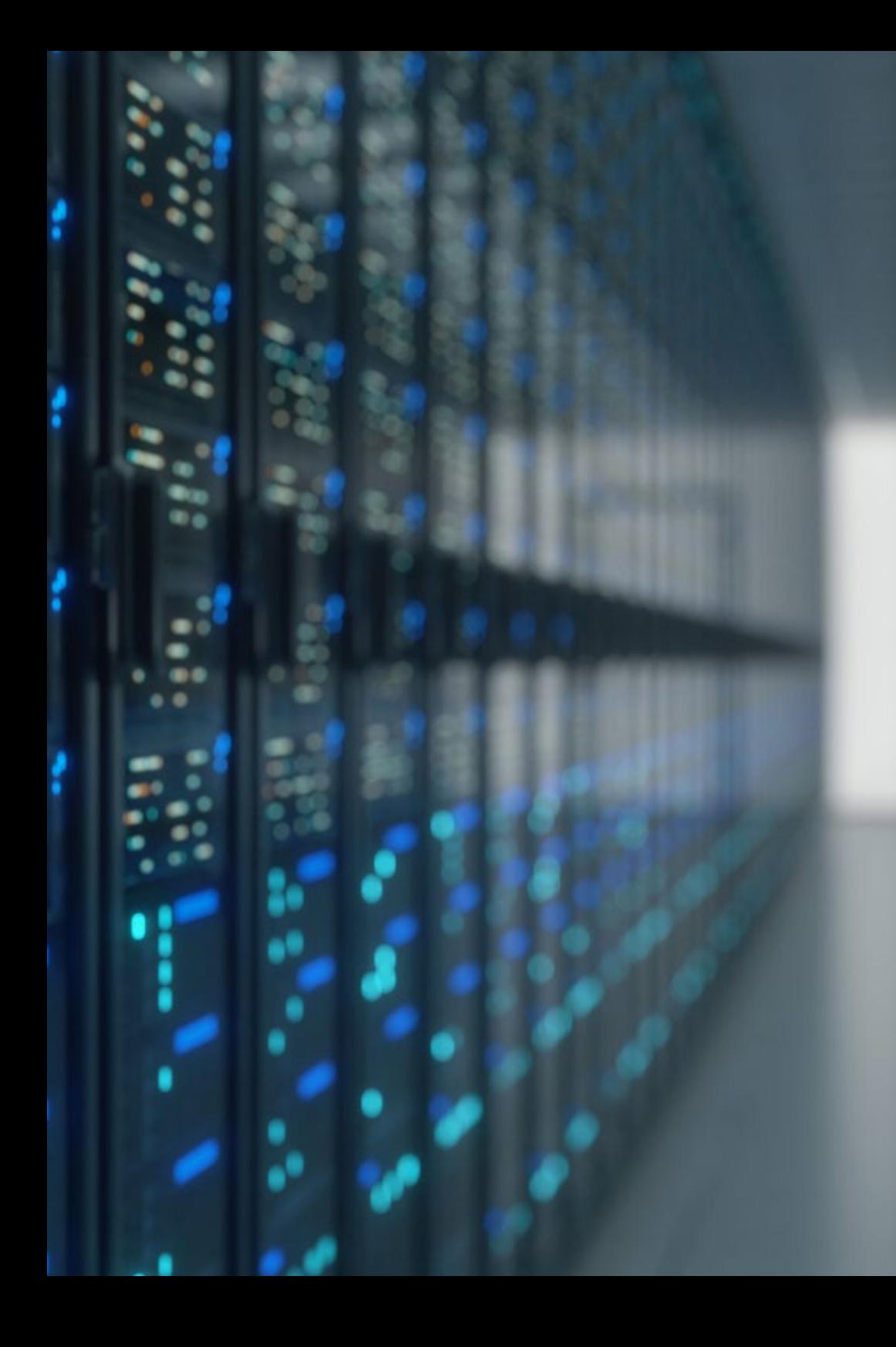

## Planificación de la enseñanza | 35 tech

#### Módulo 4. Ingeniería y arquitectura de Sitios Web

- 4.1. Ingenieria y Arquitectura de Sitios Web
	- 4.1.1. La arquitectura en los sitios web
	- 4.1.2. Usos y aplicaciones
- 4.2. Los pilares de la Arquitectura Web
	- 4.2.1. Público
	- 4.2.2. Contenido
	- 4.2.3. Contexto
- 4.3. Arquitectura web horizontal
	- 4.3.1. Ventajas
	- 4.3.2. Ejemplos
- 4.4. Arquitectura Web Vertical
	- 4.4.1. Ventajas
	- 4.4.2. Ejemplos
- 4.5. Fases de la Arquitectura Web
	- 4.5.1. Taxonomía
	- 4.5.2. Etiquetado
	- 4.5.3. Mapa del sitio
- 4.6. Arquitectura web y diseño Web
	- 4.6.1. Tipos de páginas
	- 4.6.2. Presencia de elementos
	- 4.6.3. Necesidades de enlazados
- 4.7. Arquitectura web y navegación web
	- 4.7.1. Estructura
	- 4.7.2. Categorización
	- 4.7.3. Rotulado
	- 4.7.4. Usabilidad
- 4.8. Arquitectura web y SEO
	- 4.8.1. *Benchmark*
	- 4.8.2. *Keyword Research*
	- 4.8.3. URLs
	- 4.8.4. Enlaces internos
	- 4.8.5. Canibalización

# terh 36 | Planificación de la enseñanza

- 4.9. Herramientas de arquitectura web
	- 4.9.1. Mapas mentales con Mindmeister
	- 4.9.2. Análisis de URLs Screaming Frog SEO Spider
	- 4.9.3. Análisis del tráfico web con Google Analytics
- 4.10. *Google Search Console*
	- 4.10.1. Análisis de Palabras clave
	- 4.10.2. Palabras clave de oportunidad
	- 4.10.3. Rendimiento del sitio web

#### Módulo 5. Sistemas de seguridad en sitios web

- 5.1. Seguridad perimetral
	- 5.1.1. Firewall de red
	- 5.1.2. DMZ
	- 5.1.3. Balanceadores de carga 5.1.3.1. *Content Delivery Network* (CDN)
	- 5.1.4. *Firewall* de aplicación web (WAF)
- 5.2. Cifrado comunicaciones web
	- 5.2.1. Certificado SSL
	- 5.2.2. Protocolos
	- 5.2.3. Suites de cifrado
	- 5.2.4. Vulnerabilidades
		- 5.2.4.1. Poodle
		- 5.2.4.2. Ticketbleed
		- 5.2.4.3. Beast attack
		- 5.2.4.4. ROBOT
		- 5.2.4.5. Heartbleed
- 5.3. Análisis de vulnerabilidades
	- 5.3.1. XXS *(Cross site scripting)*
	- 5.3.2. SQL *Injection*
	- 5.3.3. CSRF
	- 5.3.4. *Code Injection*
	- 5.3.5. DoS
		- 5.3.5.1. DDos
- 5.4. Cabeceras de seguridad
	- 5.4.1. X-*Frame Options*
	- 5.4.2. X-XSS-*Protection*
	- 5.4.3. X-*Content-Type-Options*
	- 5.4.4. *Referrer policy*
	- 5.4.5. HTTPS *Strict Transport Security* (HSTS)
- 5.5. Autenticación y autorización
	- 5.5.1. Autenticación HTTP
		- 5.5.1.1. *Basic*
		- 5.5.1.2. *Digest*
		- 5.5.1.3. NTLM
	- 5.5.2. Protocolos y estándares
		- 5.5.2.1. *Oauth*
		- 5.5.2.2. *OpenID*
- 5.6. Auditoria web
	- 5.6.1. Técnica de auditoria
		- 5.6.1.1. Caja negra
			- 5.6.1.2. Caja blanca
		- 5.6.1.3. Caja gris
	- 5.6.2. Metodología OWASP
	- 5.6.3. Programa *Bug Bounty*
- 5.7. Seguridad en *Application Programming Interface* (API)
	- 5.7.1. Tipos de APIs
		- 5.7.1.1. REST
		- 5.7.1.2. SOAP
		- 5.7.1.3. Otros
	- 5.7.2. Ataques y riesgos
	- 5.7.3. Análisis del trafico
- 5.8. Gestión de la seguridad en los *Content Management System* (CMS)
	- 5.8.1. Wordpress
	- 5.8.2. Joomla
	- 5.8.3. Drupal
	- 5.8.4. Magento

# Planificación de la enseñanza | 37 **tech**

- 5.9. Desarrollo seguro de aplicaciones
	- 5.9.1. Ciclo de vida del desarrollo de software seguro
	- 5.9.2. Evaluación de riesgos
	- 5.9.3. Test de seguridad
	- 5.9.4. Buenas practicas
- 5.10. Gestión de crisis y resiliencia
	- 5.10.1. Gestión de crisis y respuesta ante incidentes
	- 5.10.2. Proceso de respuesta ante incidente de seguridad
		- 5.10.2.1. Preparación
		- 5.10.2.2. Identificación
		- 5.10.2.3. Contención
		- 5.10.2.4. Erradicación
		- 5.10.2.5. Recuperación
		- 5.10.2.6. Lecciones aprendidas
	- 5.10.3. Copias de seguridad

#### Módulo 6. Diseño y programación de interfaces de usuario

- 6.1. Experiencia de usuario
	- 6.1.1. Experiencia de usuario (UX)
	- 6.1.2. Diseño de interfaces (UI)
	- 6.1.3. Diseño de interacción (IxD)
	- 6.1.4. Contexto y nuevos paradigmas
- 6.2. Diseño de interfaces de usuario
	- 6.2.1. El diseño y su influencia en UX
	- 6.2.2. Psicología del diseño web
	- 6.2.3. *Design Thinking*
	- 6.2.4. Tipos de diseño web
		- 6.2.4.1. Diseño fijo
		- 6.2.4.2. Diseño elástico
		- 6.2.4.3. Diseño líquido
		- 6.2.4.4. Diseño responsivo
		- 6.2.4.5. Diseño flexible
	- 6.2.5. *Design System & Atomic Design*
- 6.3. Investigación de usuarios o UX *Research*
	- 6.3.1. UX *Research*
	- 6.3.2. Importancia y proceso
	- 6.3.3. Investigación y análisis
	- 6.3.4. Evaluación heurística
	- 6.3.5. *Eye Tracking*
	- 6.3.6. Test A/B
	- 6.3.7. *Crazy Egg*
	- 6.3.8. *Card Sorting*
	- 6.3.9. *Customer Journey*
	- 6.3.10. Otras técnicas
- 6.4. UX *Writing*
	- 6.4.1. UX *Writing*
	- 6.4.2. UX *Writing* vs. *Copyrighting*
	- 6.4.3. Usos y ventajas
	- 6.4.4. *Microcopy*
	- 6.4.5. Escritura para web
- 6.5. Diseño de Interacción y prototipado web
	- 6.5.1. Fase de prototipado
	- 6.5.2. Métodos
		- 6.5.2.1. *Sketches*
		- 6.5.2.2. *Wireframes*
		- 6.5.2.3. *Mockups*
	- 6.5.3. Flujos de navegación
	- 6.5.4. Interacción
	- 6.5.5. Manejo de herramientas online
- 6.6. Usabilidad
	- 6.6.1. Impacto de la usabilidad en la experiencia de usuario
	- 6.6.2. Métricas
	- 6.6.3. Pruebas
		- 6.6.3.1. Prueba de usabilidad interna
		- 6.6.3.2. Prueba de usabilidad remota no moderada
		- 6.6.3.3. Prueba de usabilidad remota moderada
	- 6.6.4. Herramientas de evaluación

# terh 38 | Planificación de la enseñanza

- 6.7. Accesibilidad
	- 6.7.1. Accesibilidad web
	- 6.7.2. Beneficiarios
	- 6.7.3. Discapacidades
		- 6.7.3.1. Discapacidad visual
		- 6.7.3.2. Discapacidad auditiva
		- 6.7.3.3. Discapacidad motriz
		- 6.7.3.4. Discapacidad del habla
		- 6.7.3.5. Discapacidad cognitiva
	- 6.7.4. Pautas de accesibilidad al contenido web
		- 6.7.4.1. WCAG 2,1 y prioridades
		- 6.7.4.2. Perceptible
		- 6.7.4.3. Operable
		- 6.7.4.4. Comprensible
		- 6.7.4.5. Robusto
	- 6.7.5. Herramientas y técnicas de validación
- 6.8. Arquitectura de la información
	- 6.8.1. Sistemas de organización
	- 6.8.2. Sistemas de etiquetado
	- 6.8.3. Sistemas de navegación
	- 6.8.4. Sistemas de búsqueda
- 6.9. SXO: UX y SEO
	- 6.9.1. Similitudes entre UX y SEO
	- 6.9.2. Factores SEO
	- 6.9.3. Impacto y ventajas de optimizar la UX para SEO
	- 6.9.4. Consejos de UX para mejorar el SEO
- 6.10. Guías de estilo
	- 6.10.1. Objetivos
	- 6.10.2. Contexto
	- 6.10.3. Paleta de colores
	- 6.10.4. Tipografía
	- 6.10.5. Iconografía
	- 6.10.6. Componentes
		- 6.10.6.1. Componentes básicos
		- 6.10.6.2. Componentes complejos
	- 6.10.7. *Layout*
	- 6.10.8. Consistencia e identidad
	- 6.10.9. Extensiones de utilidad
	- 6.10.10. Ejemplos

#### Módulo 7. Creación y administración E-commerce

- 7.1. Desarrollo de un E-commerce
	- 7.1.1. Funciones
	- 7.1.2. Funciones avanzadas
	- 7.1.3. Administración
		- 7.1.3.1. Sistemas de pago
		- 7.1.3.2. Gestión de clientes
		- 7.1.3.3. Gestión de pedidos
	- 7.1.4. Producto propio/*Dropshipping*
- 7.2. Programación y Estructuración de base de datos
	- 7.2.1. Selección de entorno de desarrollo
	- 7.2.2. Estructura web para E-Commerce
	- 7.2.3. Estructura de base de datos
- 7.3. Diseño de un E-commerce
	- 7.3.1. Plantilla principal
	- 7.3.2. Zonas de *login* y registros
	- 7.3.3. Estructura de plantilla de productos
	- 7.3.4. Páginas internas sobre envío, términos y condiciones, avisos legales, etc.

# Planificación de la enseñanza | 39 **tech**

- 7.4. Desarrollo propio vs. CMS (*Content Management System*)
	- 7.4.1. Ventajas y desventajas del uso de CMS
	- 7.4.2. Selección de CMS según el tipo de desarrollo
	- 7.4.3. Instalación propia o nube online
		- 7.4.3.1. *Wordpress* + *Woocommerce*
		- 7.4.3.2. Prestashop
		- 7.4.3.3. Magento
		- 7.4.3.4. Shopify
- 7.5. Instalación y configuración de entorno de trabajo
	- 7.5.1. *Hosting* y dominio
		- 7.5.1.1. Activación de SSL y configuración de PHP
	- 7.5.2. Instalación de CMS propio
		- 7.5.2.1. Instalación *Wordpress* + *Woocommerce*
		- 7.5.2.2. Instalación *Prestashop*
		- 7.5.2.3. Instalación Magento
	- 7.5.3. Configuración y puesta en marcha de CMS propio 7.5.3.1. Configuración y puesta en marcha *Wordpress* + *Woocommerce* 7.5.3.2. Configuración y puesta en marcha *Prestashop* 7.5.3.3. Configuración y puesta en marcha Magento
	- 7.5.4. Selección de un entorno de trabajo definitivo
- 7.6. UX (*User Experience*)
	- 7.6.1. Diseño
	- 7.6.2. Funcionalidad vs. diseño
	- 7.6.3. Optimización para cliente final
	- 7.6.4. Visibilidad de las partes prioritarias
- 7.7. Optimización SEO (Buscadores)
	- 7.7.1. Búsqueda de palabras clave para nuestra tienda
	- 7.7.2. Optimización de páginas, meta etiquetas, títulos y otros
	- 7.7.3. Contenidos optimizados
	- 7.7.4. *Backlinks*, notas de prensa y *Reviews*
	- 7.7.5. Redes sociales y promoción
		- 7.7.5.1. Creación de promociones
		- 7.7.5.2. Optimización de promociones y *Buyer* persona
- 7.8. Sistemas de pago y logística
	- 7.8.1. Configuración de sistemas de pago virtuales y físicos 7.8.1.1. PayPal
		- 7.8.1.2. Stripe
		- 7.8.1.3. Contra-reembolso
		- 7.8.1.4. TPV bancario
		- 7.8.1.5. Sistemas de pago por plazos
	- 7.8.2. Logística
		- 7.8.2.1. Optimizando el canal de envíos
		- 7.8.2.2. Configuración de selector optimizado de envíos en nuestra tienda
	- 7.8.3. Automatización de envíos
- 7.9. Marketing y publicidad
	- 7.9.1. Análisis de la competencia
	- 7.9.2. Herramientas de trabajo
		- 7.9.2.1. Herramientas de análisis
		- 7.9.2.2. Herramientas de diseño
		- 7.9.2.3. Herramientas de SEO
		- 7.9.2.4. Herramientas de optimización
	- 7.9.3. Instalación de pixeles de seguimiento para segmentación avanzada
	- 7.9.4. Creación de promociones
		- 7.9.4.1. Facebook Ads
		- 7.9.4.2. Twitter, Tiktok, Pinterest y otras redes masivas
		- 7.9.4.3. Google Ads
		- 7.9.4.4. Optimización de anuncios
- 7.10. Análisis, medición de datos y resultados
	- 7.10.1. Medición de tráfico
	- 7.10.2. Análisis de buscadores
	- 7.10.3. Fuentes y porcentajes de ventas
	- 7.10.4. Creación de *Landing Page* promocionales
	- 7.10.5. Venta en Marketplace
		- 7.10.5.1. Amazon
		- 7.10.5.2. eBay
	- 7.10.6. Resolución de problemas

# terh 40 | Planificación de la enseñanza

#### Módulo 8. Administración de servidores web

- 8.1. Selección de un entorno de trabajo
	- 8.1.1. Sistema operativo (Windows o Linux)
	- 8.1.2. Diferencias entre distribuciones
		- 8.1.2.1. Elección del sistema operativo adecuado
		- 8.1.2.2. Entorno de trabajo de pruebas (desarrollo)
		- 8.1.2.3. Entorno de trabajo profesional (producción)
- 8.2. Instalación y configuración de un entorno de trabajo virtualizado
	- 8.2.1. Instalación de *virtualBox* para entorno desarrollo Windows 8.2.1.1. Instalación de entorno Windows *Server*
		- 8.2.1.2. Configuración inicial y redes de Windows *Server*
		- 8.2.1.3. Instalación de componentes para paso a producción
		- 8.2.1.4. Optimización de un servidor Windows *Server*
	- 8.2.2. Instalación de entorno virtualizado Linux 8.2.2.1. Instalación y configuración de centros (Sistema Operativo para la Comunidad Empresarial)
		- 8.2.2.2. Instalación y configuración de Ubuntu *Server*
		- 8.2.2.3. Instalación y configuración de Debian
- 8.3. Terminal de comandos
	- 8.3.1. Directorios y permisos CHMOD 8.3.1.1. Administración de discos y ficheros
	- 8.3.2. Análisis de servicios
	- 8.3.3. Detección y análisis de problemas/LOGS
	- 8.3.4. Monitorización de recursos 8.3.4.1. Comandos y automatización
	- 8.3.5. Editores y comandos para administración
- 8.4. Redes
	- 8.4.1. Teoría sobre IP y modelos ISO/TCP
	- 8.4.2. Utilidades y comandos IP
	- 8.4.3. Configuración de redes y ficheros
	- 8.4.4. Protocolos y servicios SCP, FTP, SAMBA y NFS
	- 8.4.5. Instalación y configuración de servicio DNS
- 8.5. Instalación y panales de control
	- 8.5.1. Elección del panel de control adecuado 8.5.1.1. Configuración y optimización
	- 8.5.2. Instalación de cPanel 8.5.2.1. Configuración y optimización
	- 8.5.3. Instalación de Plesk 8.5.3.1. Configuración y optimización
	- 8.5.4. Instalación de Directadmin 8.5.4.1. Configuración y optimización
- 8.6. Instalación de servicios *Core* web
	- 8.6.1. Instalación Apache 8.6.1.1. Instalación PHP / PHP-FPM
	- 8.6.2. Instalación Mysql
	- 8.6.3. Instalación MariaDB
	- 8.6.4. Instalación PHPmyadmin
	- 8.6.5. Instalación Exim / Dovecot
- 8.7. Optimización de servicios web, base de datos y correo
	- 8.7.1. Instalación de Nginx
		- 8.7.1.1. Configuración y puesta en marcha Nginx
	- 8.7.2. Optimización Apache
	- 8.7.3. Optimización PHP / PHP-FPM
	- 8.7.4. Optimización de Mysql
		- 8.7.4.1. Herramientas y análisis de datos
	- 8.7.5. Optimización de Exim
- 8.8. *Backups* en un entorno de producción
	- 8.8.1. *Backups*
	- 8.8.2. Planificación de un entorno seguro 8.8.2.1. Comandos base-CP, MV, RSYNC
	- 8.8.3. Automatización del sistema de copias de seguridad
	- 8.8.4. Redundancia y seguridad de los datos/replicación
	- 8.8.5. Optimización del entorno seguro

# Planificación de la enseñanza | 41 tech

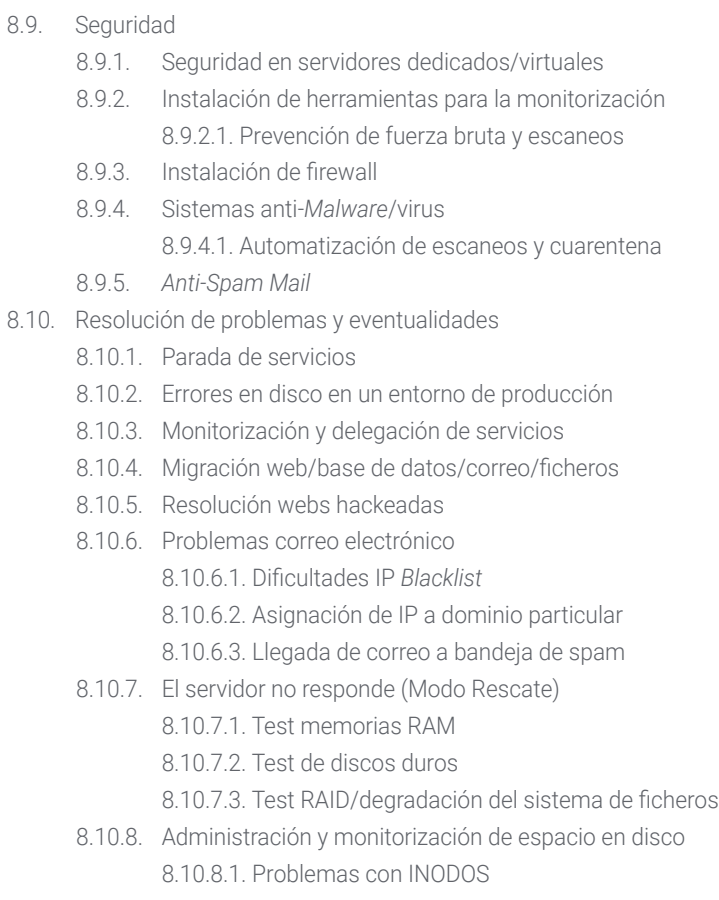

8.10.9. Nmap y Tracert para detectar problemas de red

#### Módulo 9. Gestores de contenido web

- 9.1. Gestores de contenido (CMS)
	- 9.1.1. Actualidad de los CMS
- 9.2. Tipos de CMS
	- 9.2.1. Código Abierto vs. Proprietario
	- 9.2.2. Instalación local vs. Basado en la nube
	- 9.2.3. Según Lenguajes de programación
	- 9.2.4. Según usos y funcionalidades
	- 9.2.5. Otros tipos de CMS (ECM, WCM, DMS, etc.)
- 9.3. Herramientas y recursos de los CMS
	- 9.3.1. Gestión de usuarios
	- 9.3.2. Gestión de páginas
	- 9.3.3. *Templates*
	- 9.3.4. *Plugins*
	- 9.3.5. Otros (biblioteca de mídias, moderación de comentarios, gestión de ventas, etc.)
- 9.4. CMS, arquitectura y diseño
	- 9.4.1. Uso del CMS
	- 9.4.2. *Templates*
- 9.5. CMS y SEO
	- 9.5.1. SEO técnico
	- 9.5.2. SEO de contenidos
	- 9.5.3. *Plugins*
- 9.6. *WordPress*
	- 9.6.1. Aplicaciones
	- 9.6.2. Ejemplos
- 9.7. Drupal
	- 9.7.1. Aplicaciones
	- 9.7.2. Ejemplos
- 9.8. *Prestashop*
	- 9.8.1. Aplicaciones
	- 9.8.2. Ejemplos

# tech 42 | Planificación de la enseñanza

#### 9.9. Shopify

9.9.1. Aplicaciones

9.9.2. Ejemplos

9.10. Otros CMS

9.10.1. Wix

9.10.2. Blogger

9.10.3. Magento

9.10.4. Joomla!

#### Módulo 10. Comercialización de sitios web

10.1. Comercialización de un sitio web

10.1.1. Comercialización de un sitio web

10.1.2. Coste del desarrollo de un sitio web

10.1.3. Cálculos de rentabilidad

10.2. Facturación y fiscalidad

10.2.1. Facturación como autónomo

10.2.2. Facturación como empresa

10.2.3. Fiscalidad

- 10.3. Embudos de venta. Fase de atracción
	- 10.3.1. Tráfico orgánico

10.3.1.1. SEO

- 10.3.2. Tráfico de pago
- 10.4. Embudos de venta. Fase de interacción
	- 10.4.1. *Emailing*
	- 10.4.2. Formularios
	- 10.4.3. CTAs
- 10.5. Embudos de venta. Fase de conversión

10.5.1. Oferta

10.5.2. Ideas para cerrar la venta

10.5.3. Objeciones del cliente

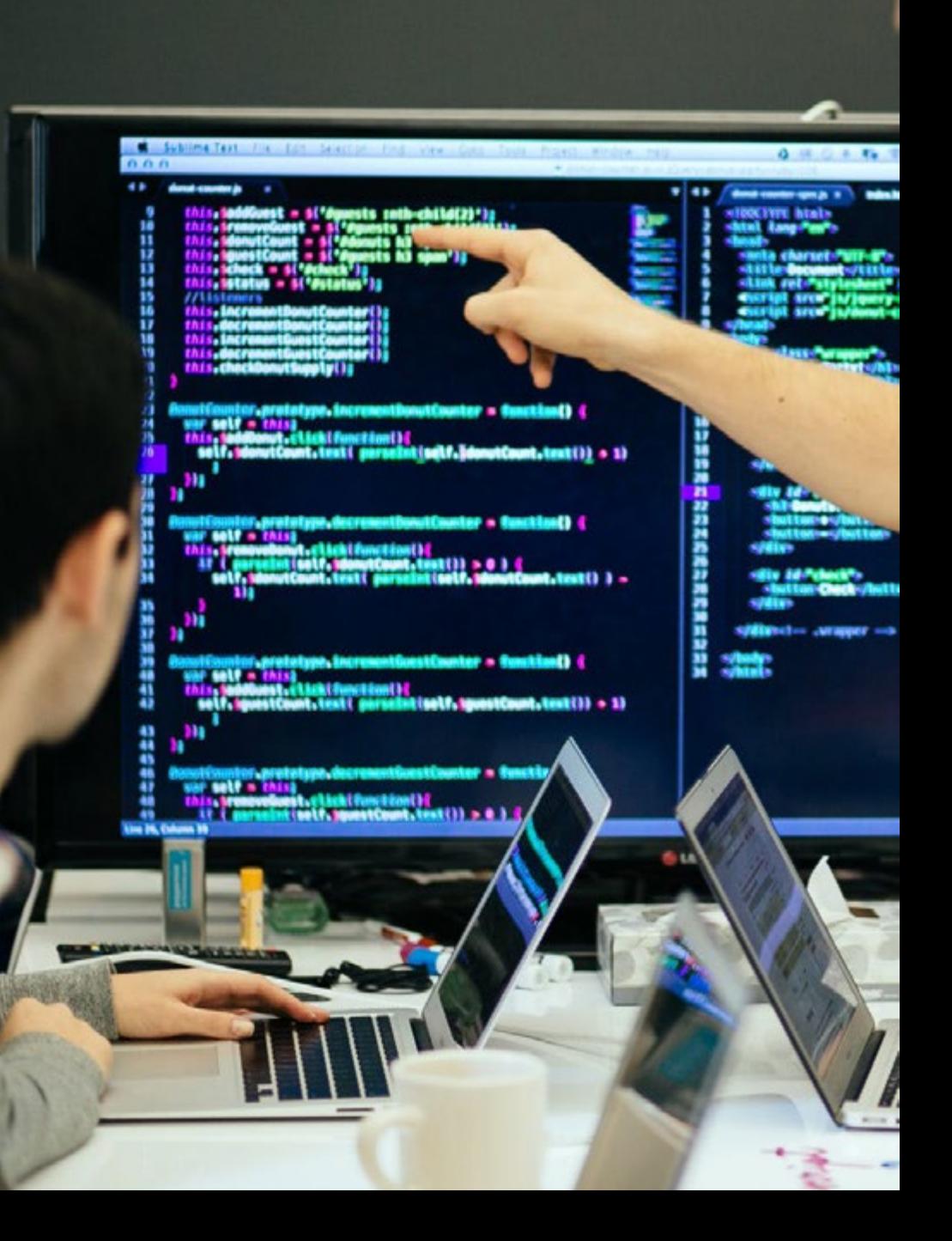

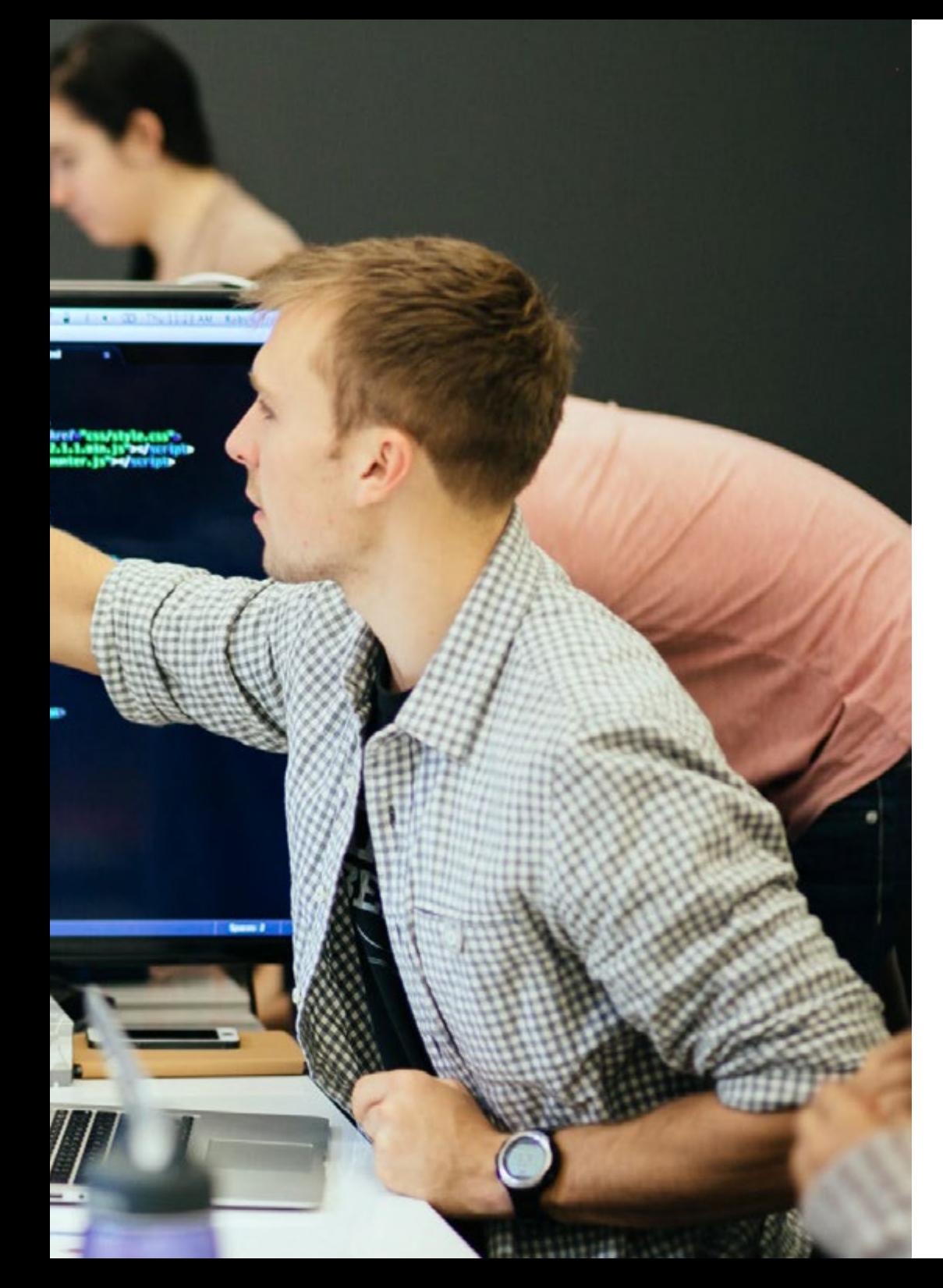

# Planificación de la enseñanza | 43 tech

- 10.6. Embudos de venta. Fase de fidelización
	- 10.6.1. Superación de las expectativas del cliente
	- 10.6.2. Atención al cliente
	- 10.6.3. Sistemas de afiliación
	- 10.6.4. Encuestas
- 10.7. Analítica
	- 10.7.1. El Análisis
	- 10.7.2. KPI's
	- 10.7.3. Analítica de *emailing*
	- 10.7.4. Analítica en redes sociales
- 10.8. Analítica. Analizar sitios web con Google *Analytics*
	- 10.8.1. Analítica de audiencias
	- 10.8.2. Analítica de adquisición
	- 10.8.3. Analítica de comportamientos
	- 10.8.4. Analítica de conversiones
- 10.9. *Marketing Automation*
	- 10.9.1. El sentido de automatizar
	- 10.9.2. Software de automatización
	- 10.9.3. Flujos de trabajo
	- 10.9.4. *Scoring*
- 10.10. *Growth Hacking*
	- 10.10.1. *Growth Hacking*
	- 10.10.2. La figura del *Growth* hacker
	- 10.10.3. Técnicas y ejemplos

66

*Este Máster Semipresencial te permitirá mejorar la fase de conversión con el embudo de ventas"*

# <span id="page-43-0"></span>Prácticas 07

Una vez concluida la fase teórica, el alumnado de esta titulación realizará una Capacitación Práctica, para la que TECH ha seleccionado una empresa referente en el sector, que le permita completar su aprendizaje junto a profesionales de la informática con amplia experiencia en proyectos de creación y diseño de páginas web. Todo ello, durante 120 horas que se distribuirán a lo largo de 3 semanas de experiencia intensiva y exhaustiva.

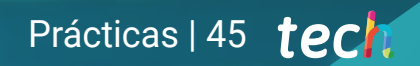

*Realiza tus prácticas en uno de los centros de referencias y con un equipo especializado que te permita avanzar en tu carrera profesional"* 

# tech 46 | Prácticas

La Capacitación Práctica que realizará el estudiante tendrá una duración de 3 semanas, donde estará presente en el centro acordado de lunes a viernes con jornadas de 8 horas consecutivas de enseñanza práctica. El equipo profesional y especializado en la creación y diseños web de la empresa al que acudirá le guiará para que avance en un campo donde cada vez más se requiere de personal con conocimientos actualizados.

En esta fase del Máster Semipresencial, las actividades están dirigidas al diseño de una arquitectura web teniendo en cuenta las ventajas de una programación en horizontal o vertical, al uso de las principales herramientas web actuales, a la definición de SEO a través de *Benchmarks y Keyword Research* o a hacer uso de los principales lenguajes de programación.

Esta etapa del programa que ofrece TECH pondrá en una situación real al alumnado para que, de esta forma, sea capaz de desenvolverse de forma eficaz en el mercado laboral dando respuesta a las peticiones de las empresas o clientes que requieran sus servicios.

La parte práctica se realizará con la participación activa del estudiante desempeñando las actividades y procedimientos de cada área de competencia (aprender a aprender y aprender a hacer), con el acompañamiento y guía de los profesores y demás compañeros de entrenamiento que facilite el trabajo en equipo y la integración multidisciplinar como competencias transversales para la praxis de la informática (aprender a ser y aprender a relacionarse).

Las actividades descritas a continuación conforman la base práctica de esta capacitación, y su realización estará sujeta a la disponibilidad de proyectos de creación y diseño web durante la estancia en la empresa.

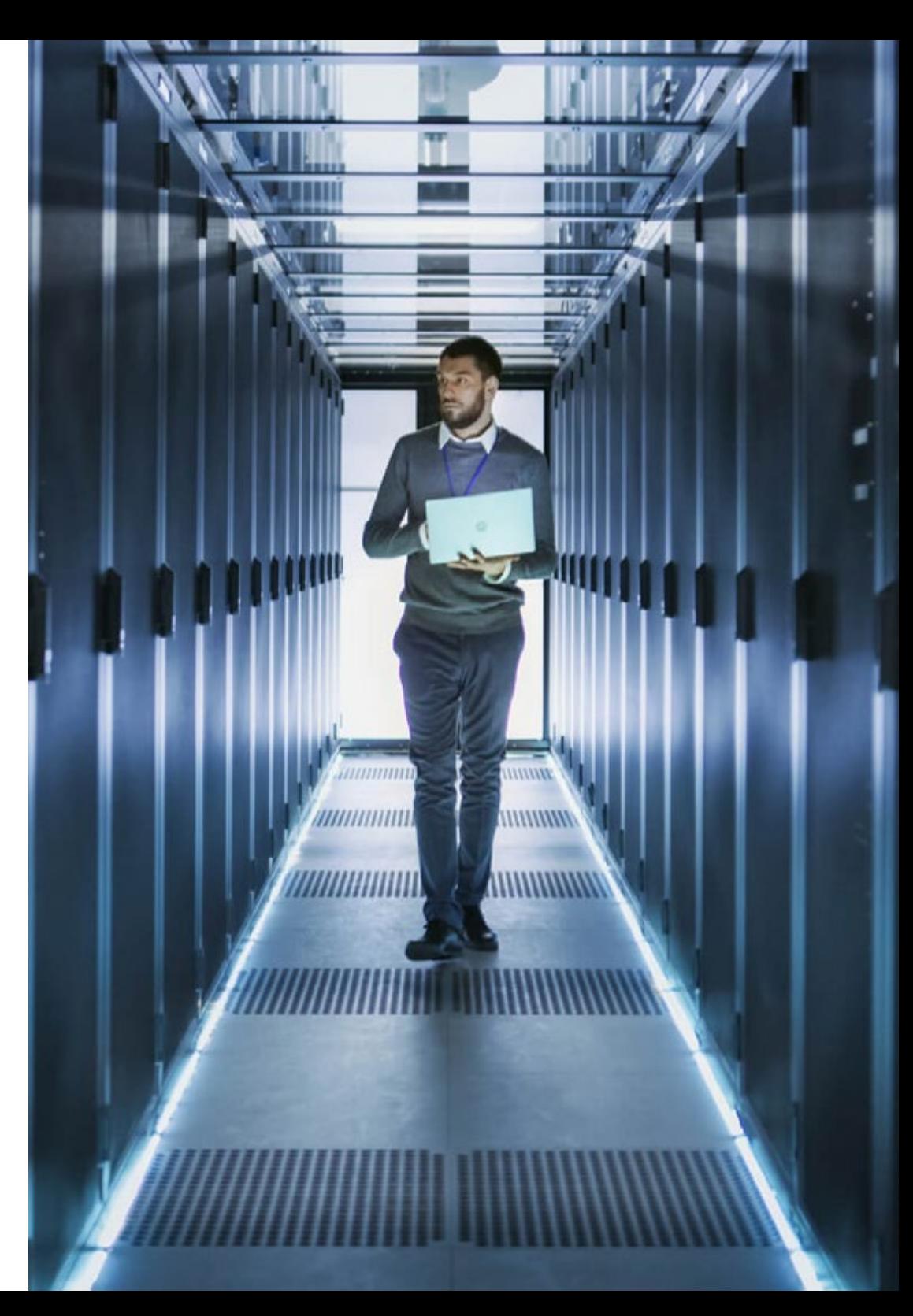

Los procedimientos descritos a continuación serán la base de la parte práctica de la capacitación, y su realización estará sujeta a la disponibilidad propia del centro y su volumen de trabajo, siendo las actividades propuestas las siguientes:

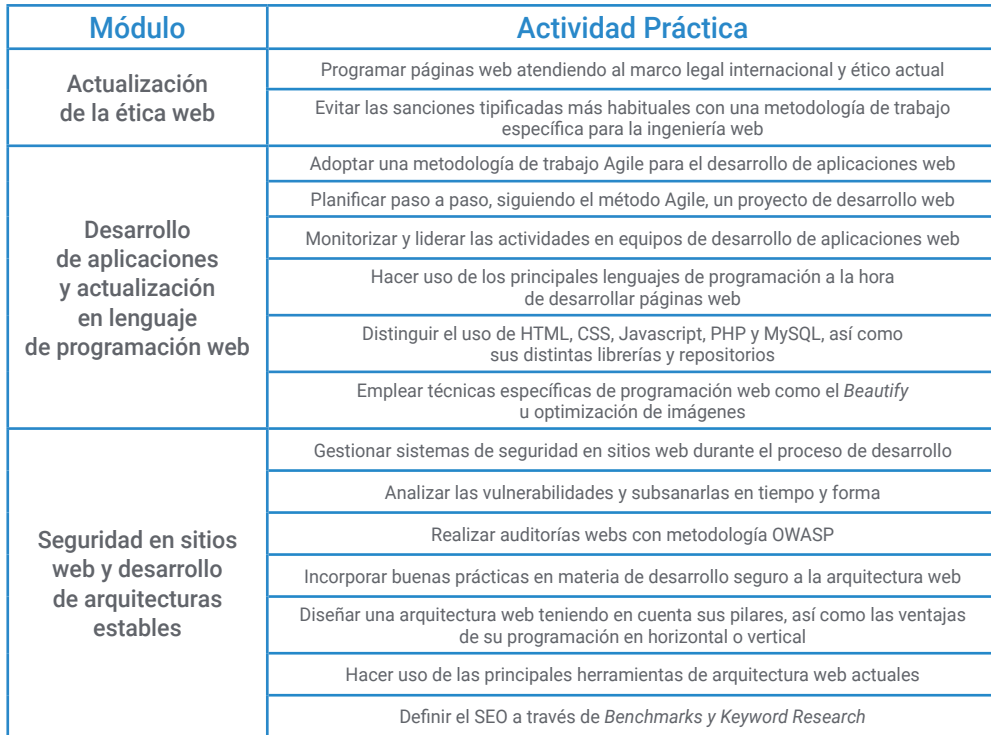

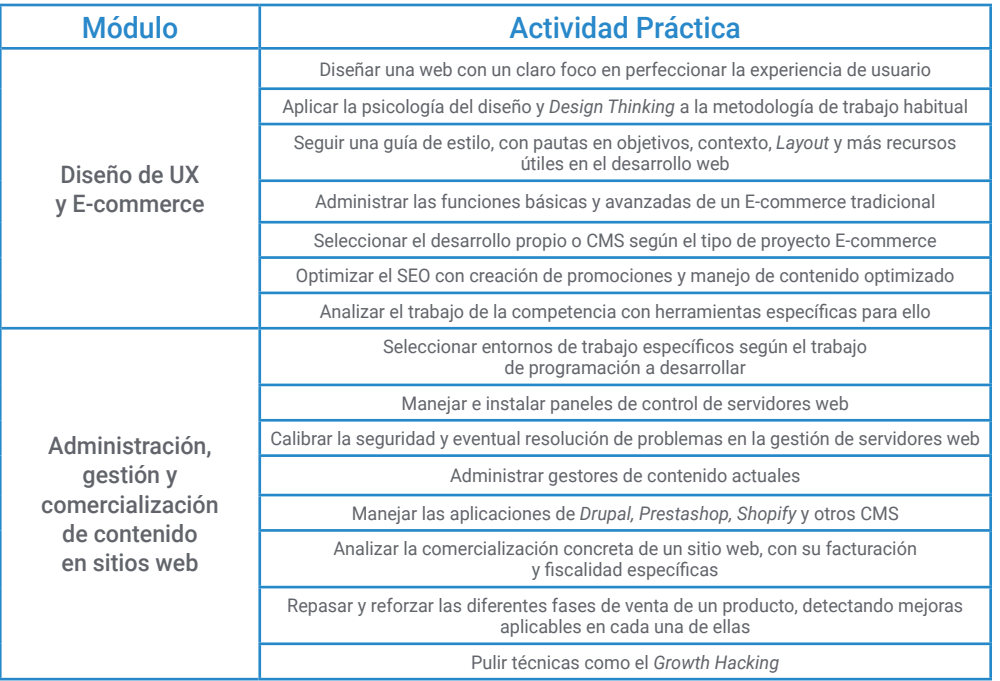

# tech 48 | Prácticas

## Seguro de responsabilidad civil

La máxima preocupación de esta institución es garantizar la seguridad tanto de los profesionales en prácticas como de los demás agentes colaboradores necesarios en los procesos de capacitación práctica en la empresa. Dentro de las medidas dedicadas a lograrlo, se encuentra la respuesta ante cualquier incidente que pudiera ocurrir durante todo el proceso de enseñanza-aprendizaje.

Para ello, esta entidad educativa se compromete a contratar un seguro de responsabilidad civil que cubra cualquier eventualidad que pudiera surgir durante el desarrollo de la estancia en el centro de prácticas.

Esta póliza de responsabilidad civil de los profesionales en prácticas tendrá coberturas amplias y quedará suscrita de forma previa al inicio del periodo de la capacitación práctica. De esta forma el profesional no tendrá que preocuparse en caso de tener que afrontar una situación inesperada y estará cubierto hasta que termine el programa práctico en el centro.

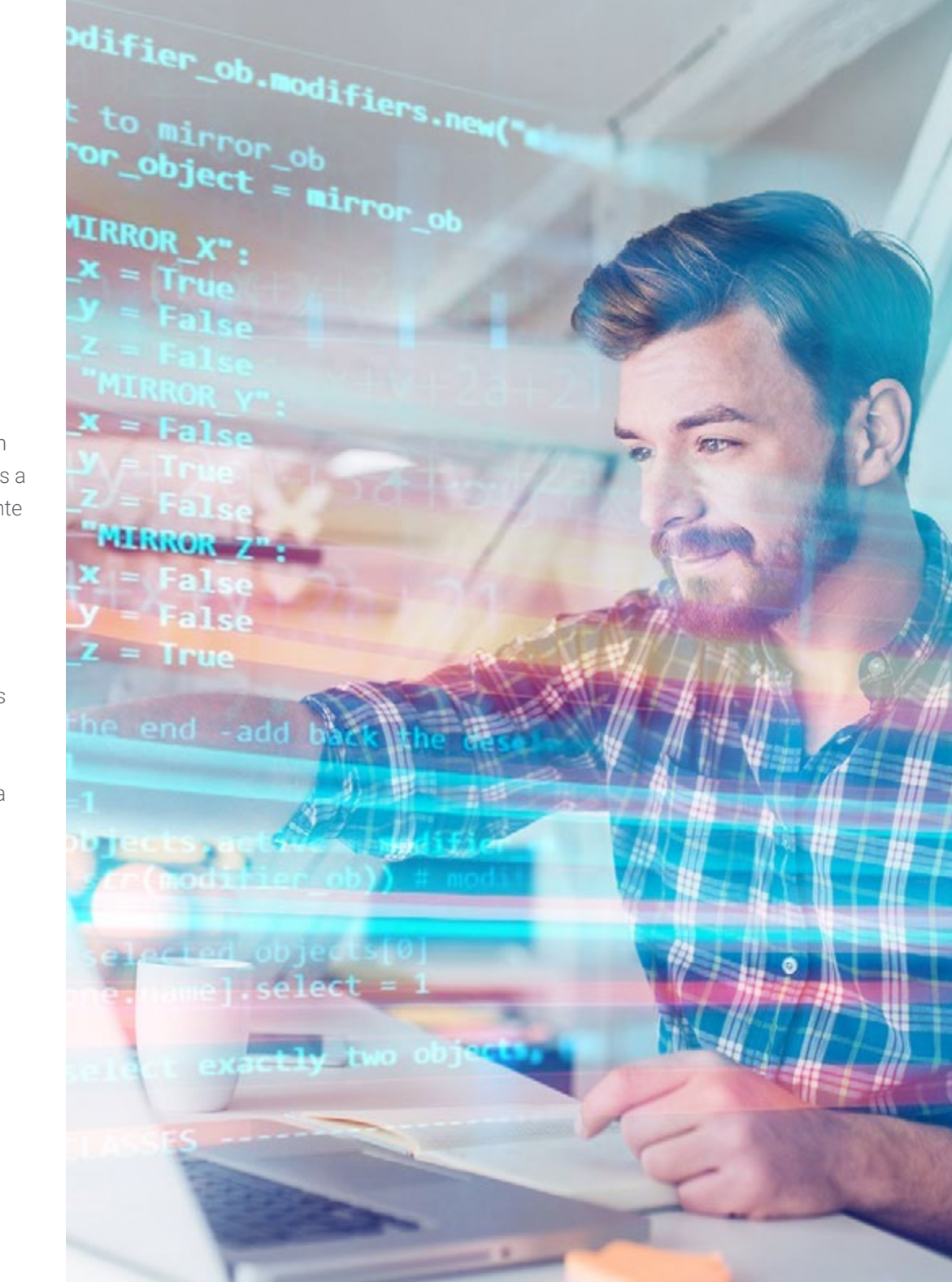

## Condiciones generales de la capacitación práctica

Las condiciones generales del acuerdo de prácticas para el programa serán las siguientes:

1. TUTORÍA: durante el Máster Semipresencial el alumno tendrá asignados dos tutores que le acompañarán durante todo el proceso, resolviendo las dudas y cuestiones que pudieran surgir. Por un lado, habrá un tutor profesional perteneciente al centro de prácticas que tendrá como fin orientar y apoyar al alumno en todo momento. Por otro lado, también tendrá asignado un tutor académico cuya misión será la de coordinar y ayudar al alumno durante todo el proceso resolviendo dudas y facilitando todo aquello que pudiera necesitar. De este modo, el profesional estará acompañado en todo momento y podrá consultar las dudas que le surjan, tanto de índole práctica como académica.

2. DURACIÓN: el programa de prácticas tendrá una duración de tres semanas continuadas de formación práctica, distribuidas en jornadas de 8 horas y cinco días a la semana. Los días de asistencia y el horario serán responsabilidad del centro, informando al profesional debidamente y de forma previa, con suficiente tiempo de antelación para favorecer su organización.

3. INASISTENCIA: en caso de no presentarse el día del inicio del Máster Semipresencial, el alumno perderá el derecho a la misma sin posibilidad de reembolso o cambio de fechas. La ausencia durante más de dos días a las prácticas sin causa justificada/médica, supondrá la renuncia las prácticas y, por tanto, su finalización automática. Cualquier problema que aparezca durante el transcurso de la estancia se tendrá que informar debidamente y de forma urgente al tutor académico.

4. CERTIFICACIÓN: el alumno que supere el Máster Semipresencial recibirá un certificado que le acreditará la estancia en el centro en cuestión.

5. RELACIÓN LABORAL: el Máster Semipresencial no constituirá una relación laboral de ningún tipo.

6. ESTUDIOS PREVIOS: algunos centros podrán requerir certificado de estudios previos para la realización del Máster Semipresencial. En estos casos, será necesario presentarlo al departamento de prácticas de TECH para que se pueda confirmar la asignación del centro elegido.

7. NO INCLUYE: el Máster Semipresencial no incluirá ningún elemento no descrito en las presentes condiciones. Por tanto, no incluye alojamiento, transporte hasta la ciudad donde se realicen las prácticas, visados o cualquier otra prestación no descrita.

No obstante, el alumno podrá consultar con su tutor académico cualquier duda o recomendación al respecto. Este le brindará toda la información que fuera necesaria para facilitarle los trámites.

# <span id="page-49-0"></span>¿Dónde puedo hacer las Prácticas? 08

Este Máster Semipresencial cuenta de una fase de Capacitación Práctica que tendrá lugar en una empresa referente y relacionada con el sector de la creación y diseño web, que complete el amplio y exhaustivo aprendizaje que adquiere el alumnado durante la primera fase teórica de esta enseñanza. El equipo docente de TECH tutorizará al estudiante para comprobar que adquiere los conocimientos esenciales para desempeñar los servicios de creación y diseño web de manera efectiva.

# ¿Dónde puedo hacer las Prácticas? | 51 tech

*Completa tu enseñanza con una Capacitación Práctica que te hará crecer como profesional del diseño y creación web"*

# tech 52 | ¿Dónde puedo hacer las Prácticas?

El alumno podrá cursar la parte práctica de este Máster Semipresencial en los siguientes centros:

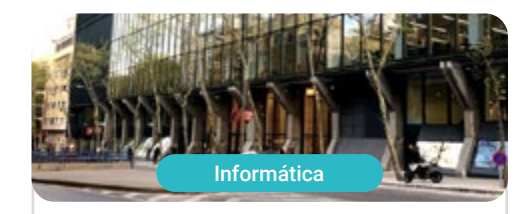

#### **Ogilvy Barcelona**

Ciudad Barcelona

País España

Dirección: Calle Bolivia 68-70, 08018, Barcelona

Ogilvy es pionera en Publicidad omnipresente, Marketing y Comunicación Empresarial

Capacitaciones prácticas relacionadas: -Inteligencia Artificial en Diseño -Construcción de Marca Personal

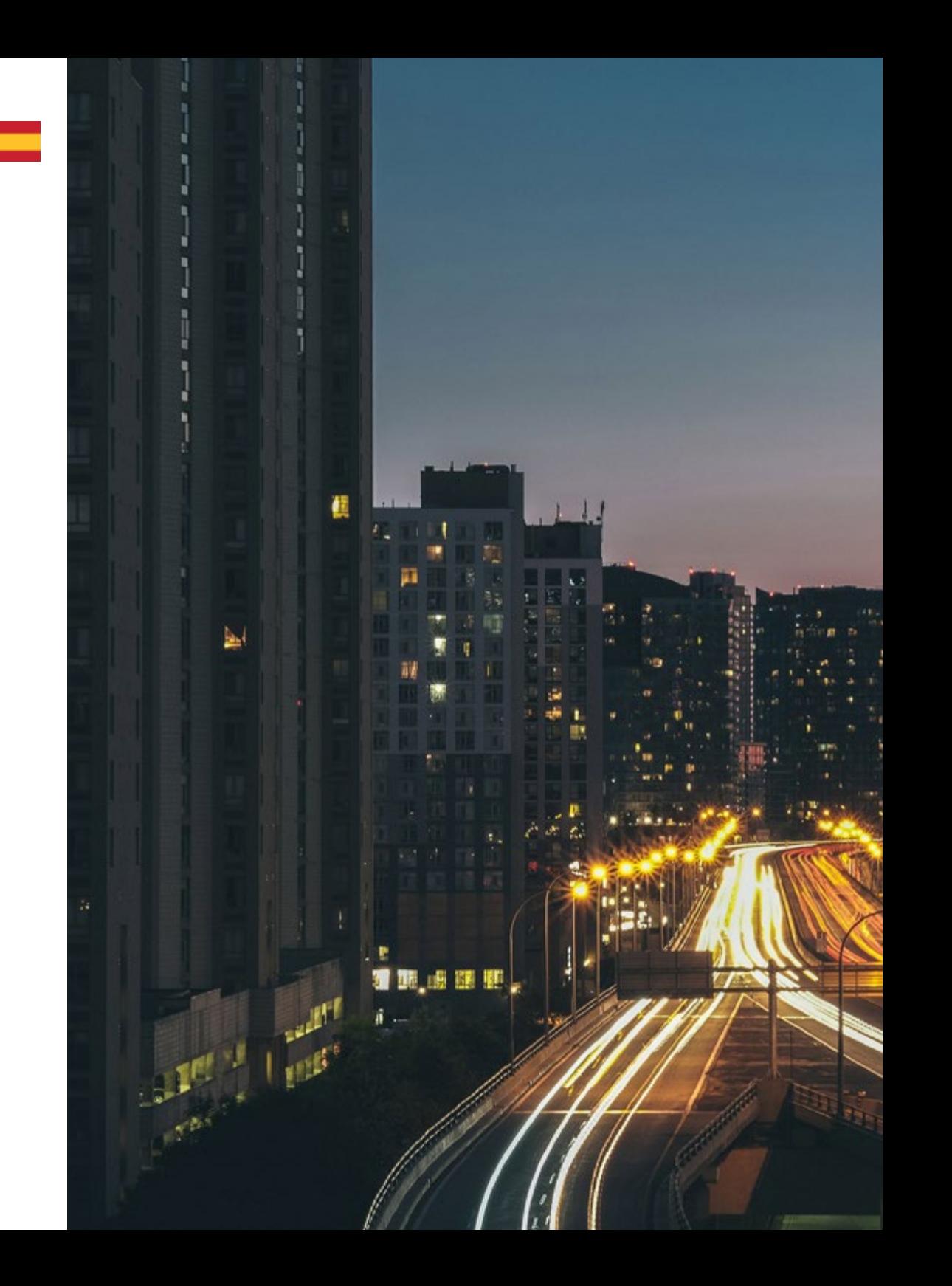

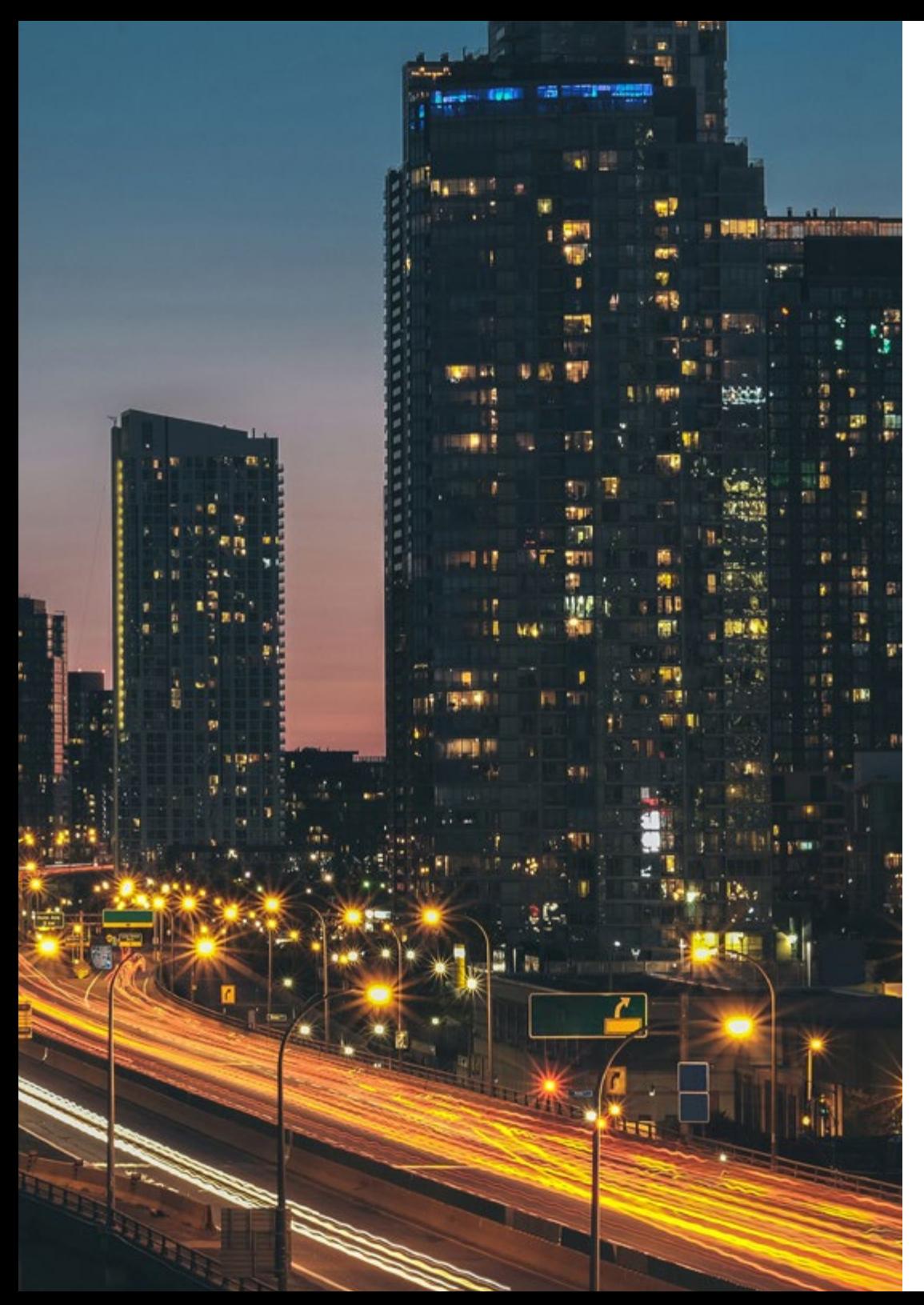

# ¿Dónde puedo hacer las Prácticas? | 53 tech

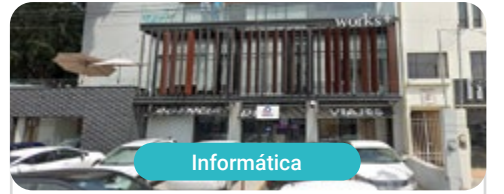

n H

**Tribalo** 

País México Ciudad Querétaro de Arteaga

Dirección: Ignacio Pérez Sur Nº49<br>El Carrizal Querétaro

Agencia de publicidad y Marketing Digital

Capacitaciones prácticas relacionadas: -MBA en Marketing Digital -Comunicación Publicitaria

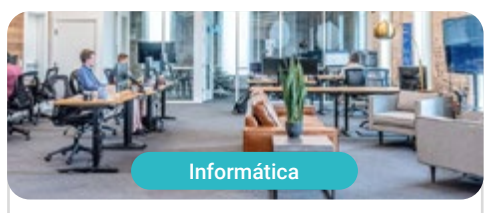

Estudio 630

País México

Ciudad Ciudad de México

Dirección: Av. Santa Fe 428-Piso 15, Lomas de<br>Santa Fe, Contadero, Cuajimalpa de Morelos, 05300 Ciudad de México, CDMX, México

Empresa creativa para medios digitales

Capacitaciones prácticas relacionadas: -Diseño Gráfico -Website Management Engineering

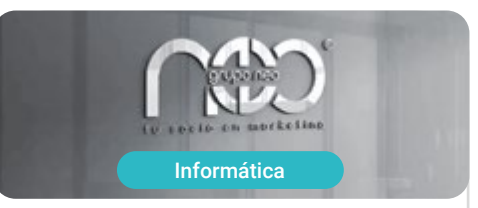

#### **Grupo Neo**

País México

Ciudad Querétaro de Arteaga

Dirección: Fernando Soler 118 Col. La Joya Querétaro C.P. 76180

Empresa especializada en Diseño Gráfico y trabajos creativos

Capacitaciones prácticas relacionadas: -MBA en Marketing Digital -Diseño Gráfico

# <span id="page-53-0"></span>Metodología 09

Este programa de capacitación ofrece una forma diferente de aprender. Nuestra metodología se desarrolla a través de un modo de aprendizaje de forma cíclica: *el Relearning*.

Este sistema de enseñanza es utilizado, por ejemplo, en las facultades de medicina más prestigiosas del mundo y se ha considerado uno de los más eficaces por publicaciones de gran relevancia como el *New England Journal of Medicine.*

*Descubre el Relearning, un sistema que abandona el aprendizaje lineal convencional para llevarte a través de sistemas cíclicos de enseñanza: una forma de aprender que ha demostrado su enorme eficacia, especialmente en las materias que requieren memorización"* 

# tech 56 | Metodología

#### Estudio de Caso para contextualizar todo el contenido

Nuestro programa ofrece un método revolucionario de desarrollo de habilidades y conocimientos. Nuestro objetivo es afianzar competencias en un contexto cambiante, competitivo y de alta exigencia.

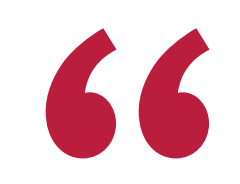

*Con TECH podrás experimentar una forma de aprender que está moviendo los cimientos de las universidades tradicionales de todo el mundo"*

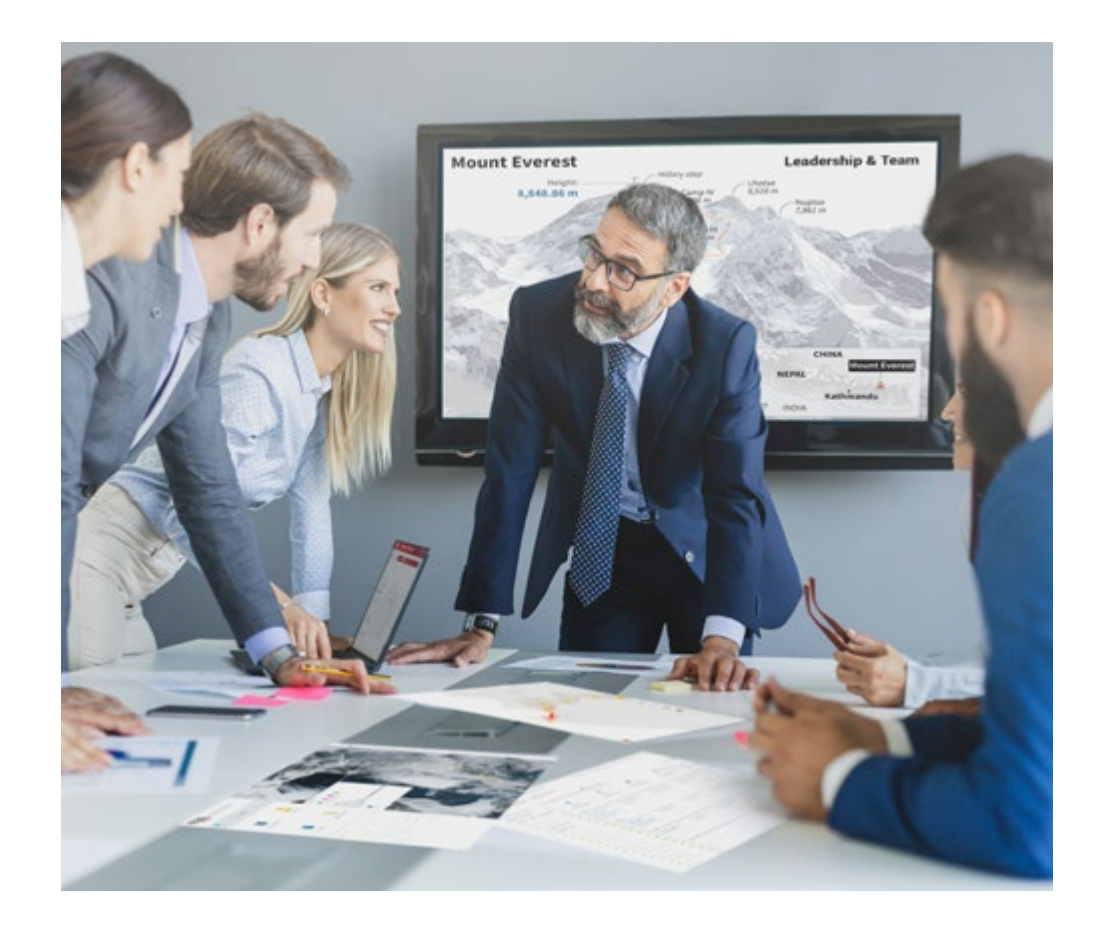

*Accederás a un sistema de aprendizaje basado en la reiteración, con una enseñanza natural y progresiva a lo largo de todo el temario.*

# Metodología | 57 **tech**

#### Un método de aprendizaje innovador y diferente

El presente programa de TECH es una enseñanza intensiva, creada desde 0, que propone los retos y decisiones más exigentes en este campo, ya sea en el ámbito nacional o internacional. Gracias a esta metodología se impulsa el crecimiento personal y profesional, dando un paso decisivo para conseguir el éxito. El método del caso, técnica que sienta las bases de este contenido, garantiza que se sigue la realidad económica, social y profesional más vigente.

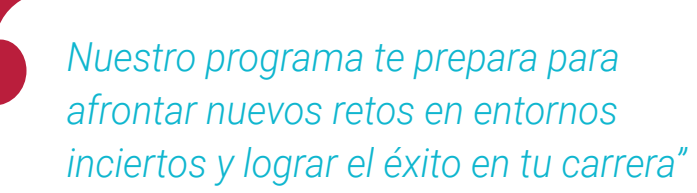

El método del caso ha sido el sistema de aprendizaje más utilizado por las mejores escuelas de Informática del mundo desde que éstas existen. Desarrollado en 1912 para que los estudiantes de Derecho no solo aprendiesen las leyes a base de contenidos teóricos, el método del caso consistió en presentarles situaciones complejas reales para que tomasen decisiones y emitiesen juicios de valor fundamentados sobre cómo resolverlas. En 1924 se estableció como método estándar de enseñanza en Harvard.

Ante una determinada situación, ¿qué debería hacer un profesional? Esta es la pregunta a la que te enfrentamos en el método del caso, un método de aprendizaje orientado a la acción. A lo largo del curso, los estudiantes se enfrentarán a múltiples casos reales. Deberán integrar todos sus conocimientos, investigar, argumentar y defender sus ideas y decisiones.

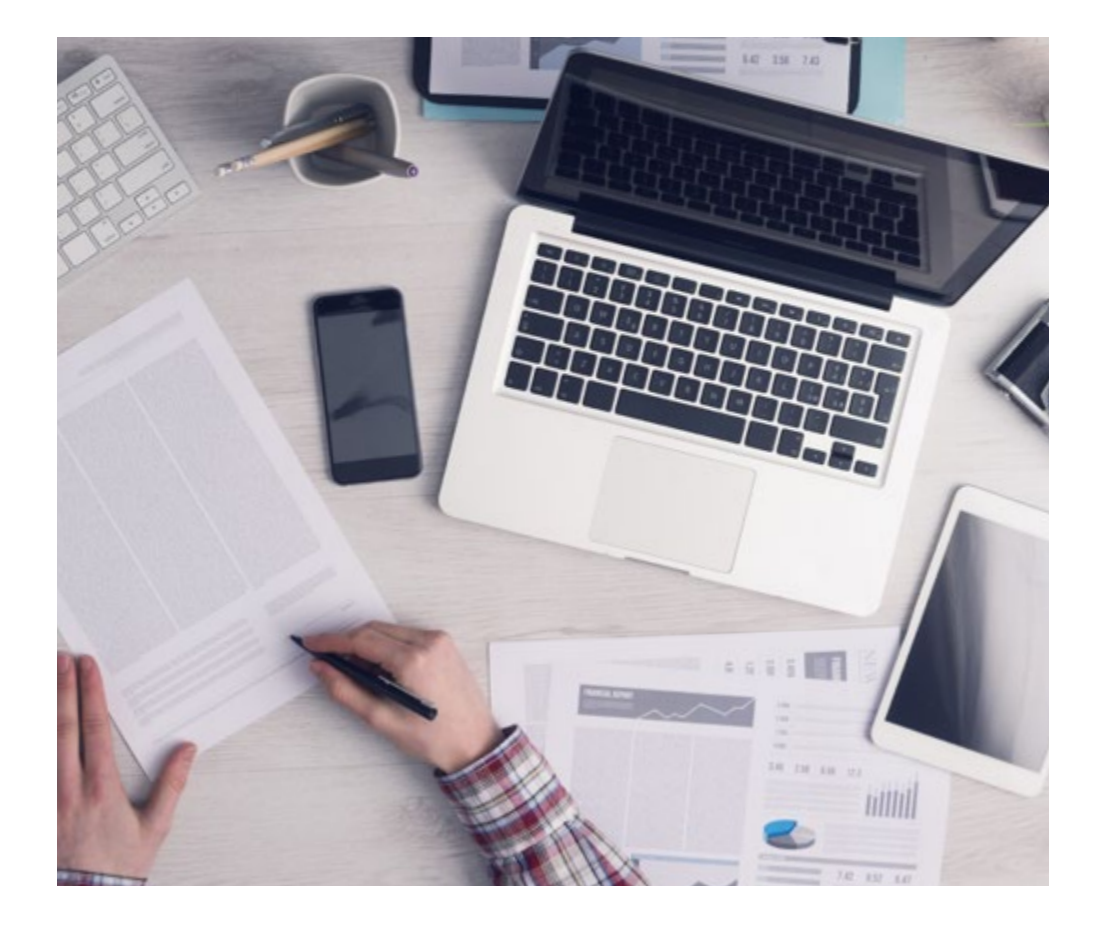

*El alumno aprenderá, mediante actividades colaborativas y casos reales, la resolución de situaciones complejas en entornos empresariales reales.*

# tech 58 | Metodología

## Relearning Methodology

TECH aúna de forma eficaz la metodología del Estudio de Caso con un sistema de aprendizaje 100% online basado en la reiteración, que combina elementos didácticos diferentes en cada lección.

Potenciamos el Estudio de Caso con el mejor método de enseñanza 100% online: el Relearning.

> *En 2019 obtuvimos los mejores resultados de aprendizaje de todas las universidades online en español en el mundo.*

En TECH aprenderás con una metodología vanguardista concebida para capacitar a los directivos del futuro. Este método, a la vanguardia pedagógica mundial, se denomina Relearning.

Nuestra universidad es la única en habla hispana licenciada para emplear este exitoso método. En 2019, conseguimos mejorar los niveles de satisfacción global de nuestros alumnos (calidad docente, calidad de los materiales, estructura del curso, objetivos…) con respecto a los indicadores de la mejor universidad online en español.

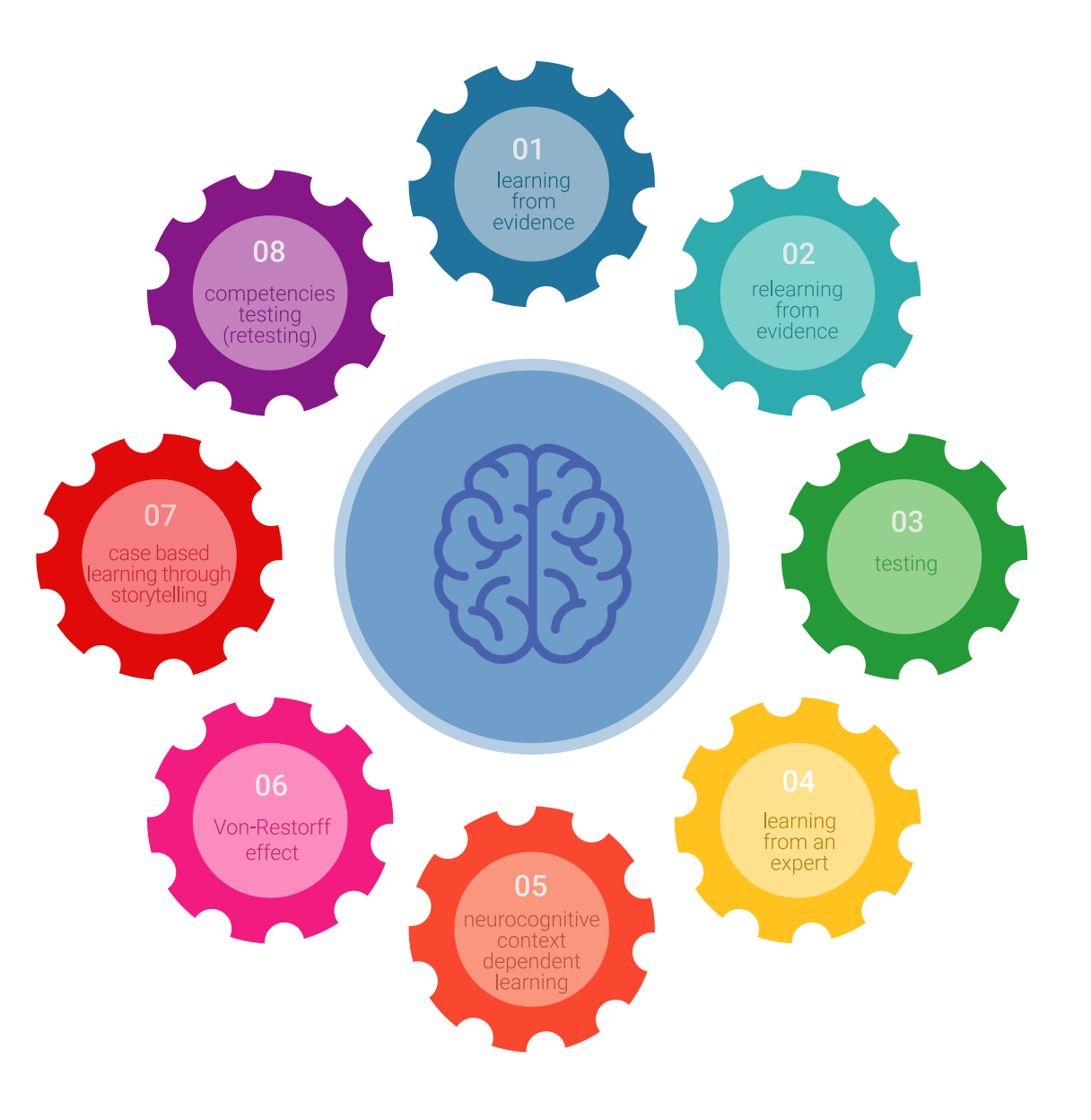

# Metodología | 59 tech

En nuestro programa, el aprendizaje no es un proceso lineal, sino que sucede en espiral (aprender, desaprender, olvidar y reaprender). Por eso, se combinan cada uno de estos elementos de forma concéntrica. Con esta metodología se han capacitado más de 650.000 graduados universitarios con un éxito sin precedentes en ámbitos tan distintos como la bioquímica, la genética, la cirugía, el derecho internacional, las habilidades directivas, las ciencias del deporte, la filosofía, el derecho, la ingeniería, el periodismo, la historia o los mercados e instrumentos financieros. Todo ello en un entorno de alta exigencia, con un alumnado universitario de un perfil socioeconómico alto y una media de edad de 43,5 años.

*El Relearning te permitirá aprender con menos esfuerzo y más rendimiento, implicándote más en tu capacitación, desarrollando el espíritu crítico, la defensa de argumentos y el contraste de opiniones: una ecuación directa al éxito.*

A partir de la última evidencia científica en el ámbito de la neurociencia, no solo sabemos organizar la información, las ideas, las imágenes y los recuerdos, sino que sabemos que el lugar y el contexto donde hemos aprendido algo es fundamental para que seamos capaces de recordarlo y almacenarlo en el hipocampo, para retenerlo en nuestra memoria a largo plazo.

De esta manera, y en lo que se denomina Neurocognitive context-dependent e-learning, los diferentes elementos de nuestro programa están conectados con el contexto donde el participante desarrolla su práctica profesional.

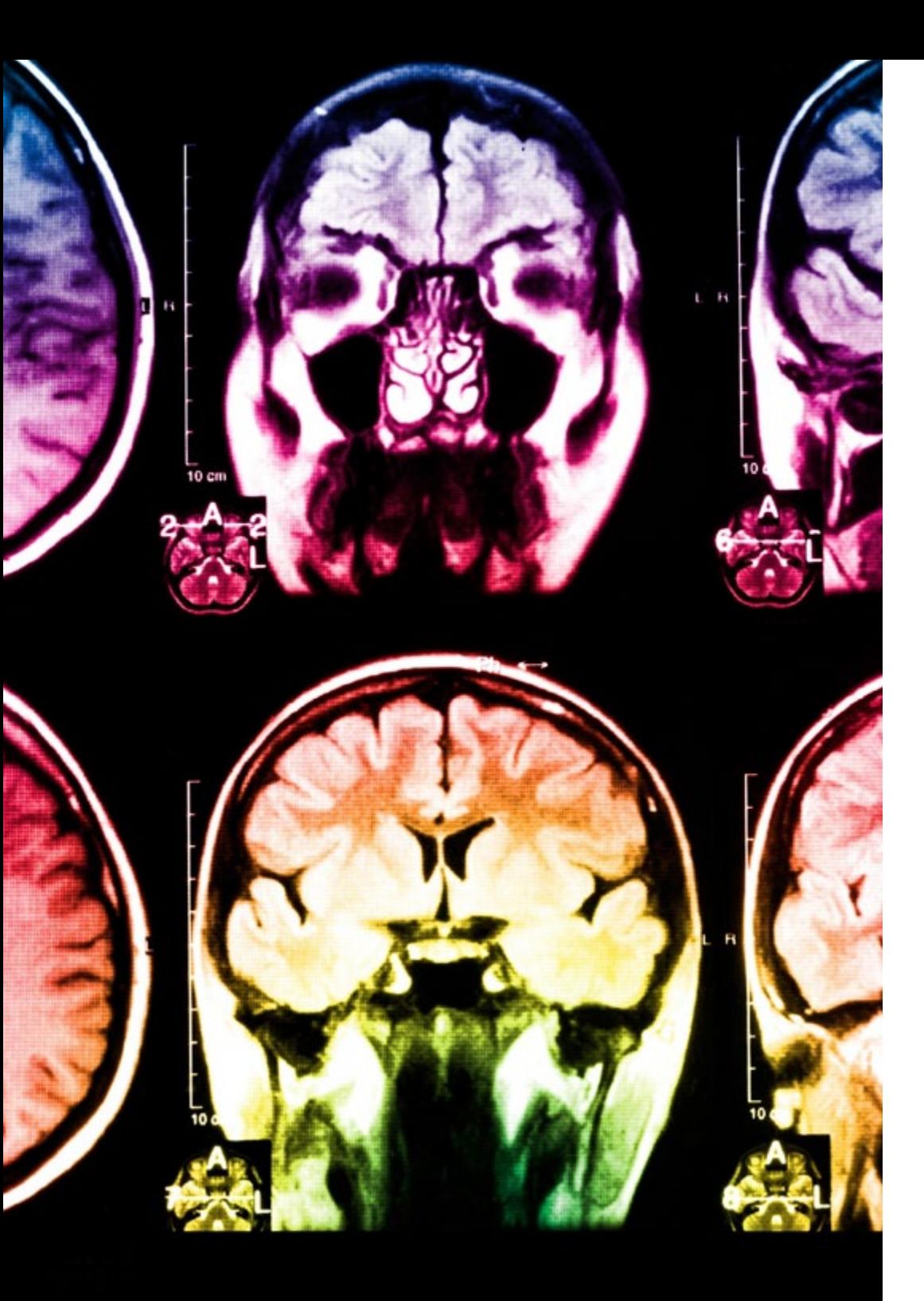

# tech 60 | Metodología

Este programa ofrece los mejores materiales educativos, preparados a conciencia para los profesionales:

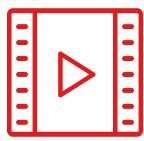

#### **Material de estudio**

Todos los contenidos didácticos son creados por los especialistas que van a impartir el curso, específicamente para él, de manera que el desarrollo didáctico sea realmente específico y concreto.

**30%**

**10%**

**8%**

Estos contenidos son aplicados después al formato audiovisual, para crear el método de trabajo online de TECH. Todo ello, con las técnicas más novedosas que ofrecen piezas de gran calidad en todos y cada uno los materiales que se ponen a disposición del alumno.

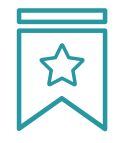

#### **Clases magistrales**

Existe evidencia científica sobre la utilidad de la observación de terceros expertos.

El denominado Learning from an Expert afianza el conocimiento y el recuerdo, y genera seguridad en las futuras decisiones difíciles.

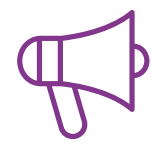

#### **Prácticas de habilidades y competencias**

Realizarán actividades de desarrollo de competencias y habilidades específicas en cada área temática. Prácticas y dinámicas para adquirir y desarrollar las destrezas y habilidades que un especialista precisa desarrollar en el marco de la globalización que vivimos.

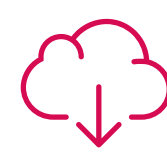

#### **Lecturas complementarias**

Artículos recientes, documentos de consenso y guías internacionales, entre otros. En la biblioteca virtual de TECH el estudiante tendrá acceso a todo lo que necesita para completar su capacitación.

# Metodología | 61 tech

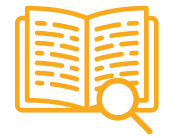

#### **Case studies**

Completarán una selección de los mejores casos de estudio elegidos expresamente para esta titulación. Casos presentados, analizados y tutorizados por los mejores especialistas del panorama internacional.

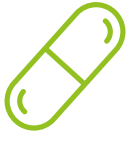

#### **Resúmenes interactivos**

El equipo de TECH presenta los contenidos de manera atractiva y dinámica en píldoras multimedia que incluyen audios, vídeos, imágenes, esquemas y mapas conceptuales con el fin de afianzar el conocimiento.

Este exclusivo sistema educativo para la presentación de contenidos multimedia fue premiado por Microsoft como "Caso de éxito en Europa".

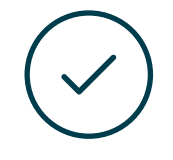

#### **Testing & Retesting**

Se evalúan y reevalúan periódicamente los conocimientos del alumno a lo largo del programa, mediante actividades y ejercicios evaluativos y autoevaluativos para que, de esta manera, el estudiante compruebe cómo va consiguiendo sus metas.

**4%**

**3%**

**25%**

**20%**

# <span id="page-61-0"></span>Titulación 10

El Título de Máster Semipresencial en Website Management Engineering garantiza, además de la capacitación más rigurosa y actualizada, el acceso a un título de Máster Semipresencial expedido por TECH Universidad Tecnológica.

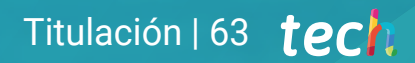

*Supera con éxito este programa y recibe tu titulación universitaria sin desplazamientos ni farragosos trámites"*

# terh 64 | Titulación

Este Título de Máster Semipresencial en Website Management Engineering contiene el programa más completo y actualizado del panorama profesional y académico.

Tras la superación de las pruebas por parte del alumno, este recibirá por correo postal, con acuse de recibo, el correspondiente Certificado de Máster Semipresencial expedido por TECH.

Además del Diploma, podrá obtener un certificado, así como el certificado del contenido del programa. Para ello, deberá ponerse en contacto con su asesor académico, que le brindara toda la información necesaria.

Título: Máster Semipresencial en Website Management Engineering Modalidad: Semipresencial (Online + Prácticas) Duración: 12 meses

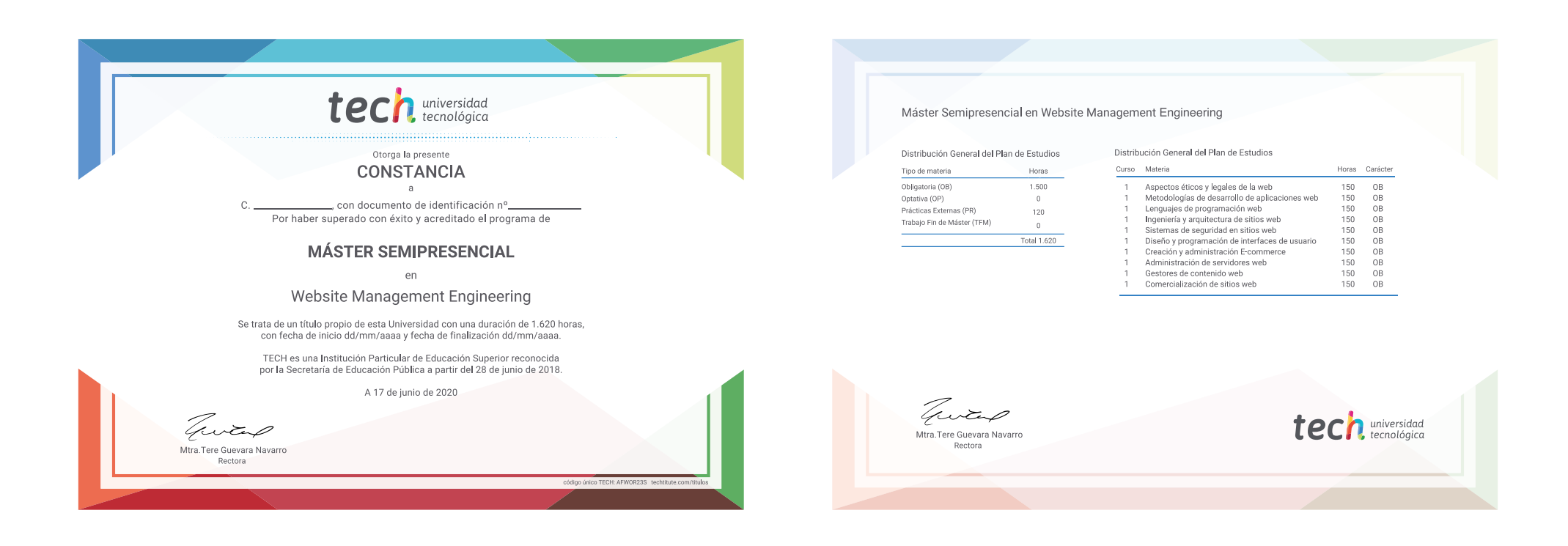

\*Apostilla de La Haya. En caso de que el alumno solicite que su título en papel recabe la Apostilla de La Haya, TECH EDUCATION realizará las gestiones oportunas para su obtención, con un coste adicional

# tech universidad

# Máster Semipresencial Website Management Engineering

Modalidad: Semipresencial (Online + Prácticas) Duración: 12 meses Titulación: TECH Universidad Tecnológica

# Máster Semipresencial Website Management Engineering

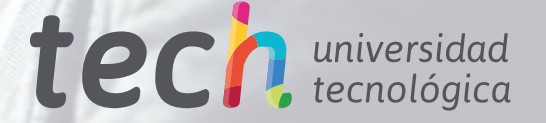